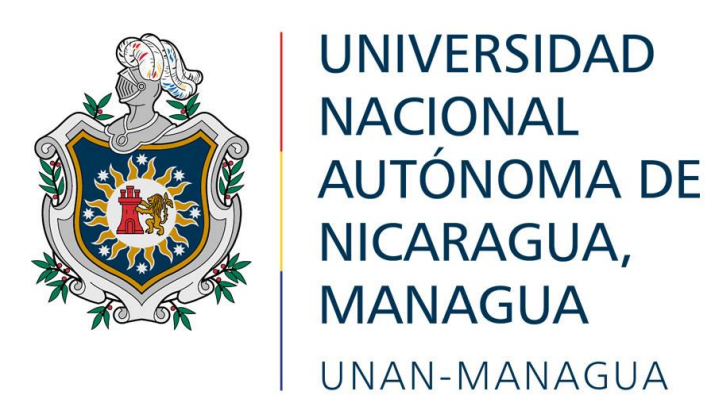

**Facultad de Ciencias Económicas Departamento de Administración de Empresas**

**Tema: Comercio electrónico.**

**Sub tema: Plataformas de ventas que utilizan los consumidores en Managua, Nicaragua, a través de redes sociales y herramientas online.** 

**Seminario de graduación para optar al título de licenciado en mercadotecnia.**

**Autores: Bra. Heidi de los Ángeles Baltodano Velásquez. Bra. Norisel Esmeralda Montoya Palma. Bra. Luisa Idalia Suárez Aragón.**

**Tutor: MBA. Marvin Chávez.**

**Managua, 18 de febrero de 2021**

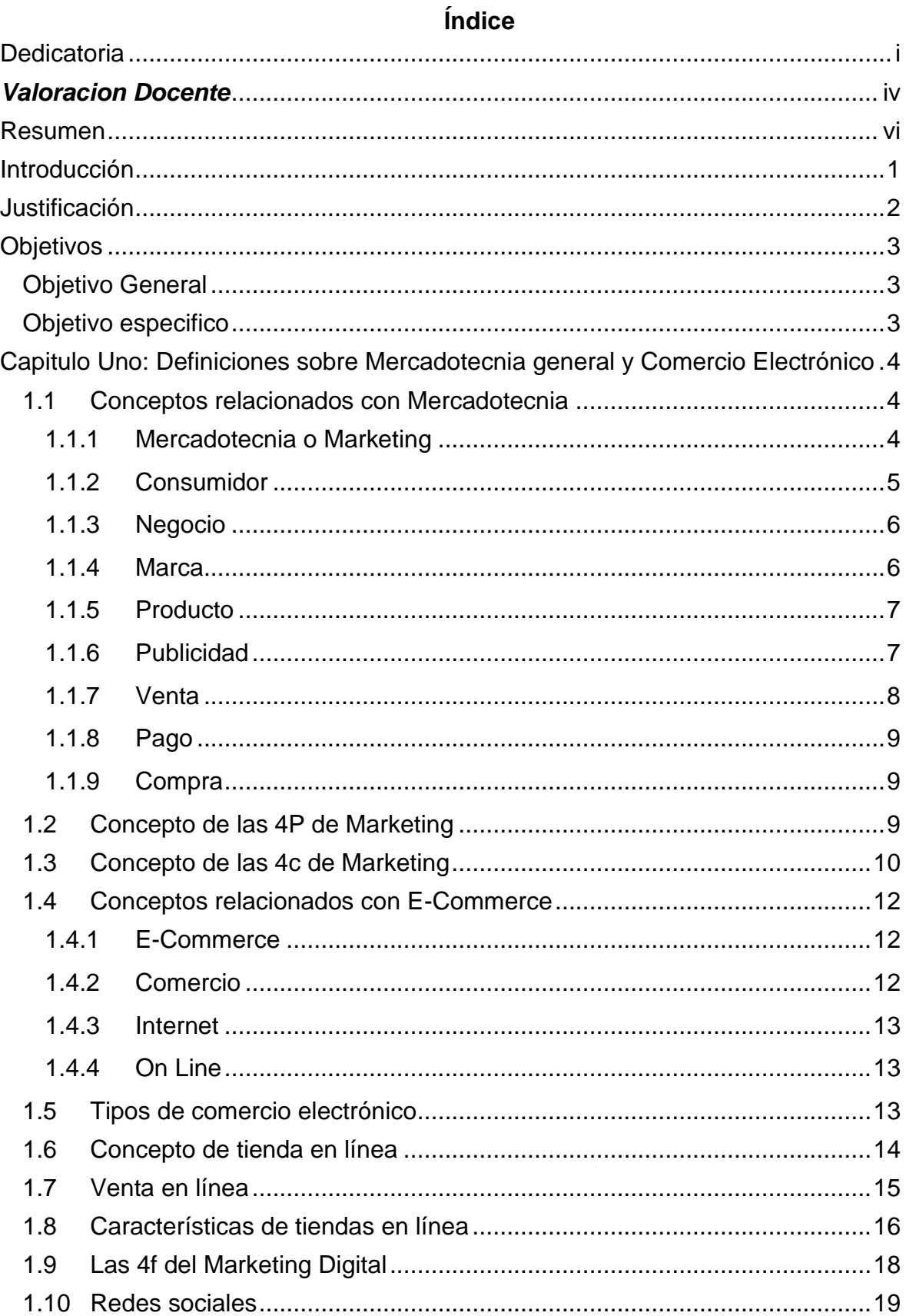

![](_page_2_Picture_1.jpeg)

![](_page_3_Picture_5.jpeg)

# **Dedicatoria**

<span id="page-4-0"></span>El presente trabajo documental lo dedico principalmente a mi Dios, por ser el inspirador y darme la fuerza y aliento para continuar en este proceso de aprendizaje y llegar a concluir mis estudios universitarios.

A mi familia, mi esposo e hijos por haber sido mi apoyo a lo largo de toda mi carrera universitaria, por haberme brindado y respetado el tiempo que necesitaba para mis estudios. A todas las personas especiales que me acompañaron en esta etapa, aportando a mi formación tanto profesional y como ser humano.

Agradezco a los docentes del departamento de Administración por haberme guiado en esta fase de mis estudios.

**\_\_\_\_\_\_\_\_\_\_\_\_\_\_\_\_\_\_\_\_\_\_\_\_\_\_\_\_\_\_\_\_\_\_\_\_\_**

**Br. Heidi de los Ángeles Baltodano Velásquez**

# **Dedicatoria**

Comienzo dedicándole y agradeciéndole a Dios por haber permitido la culminación de esta Licenciatura y espero que sea él, el que me lleve al camino del éxito y me permita seguir cosechando frutos.

A mi madre por su apoyo incondicional, por ser ese pilar firme que me mantuvo en pie; le agradeceré eternamente por haber estado ahí aún en los días más difíciles.

A mi padre que siempre me aconsejo, me apoyo de igual manera y me guio por el mejor camino hasta lograr convertirme en una mujer de bien, le agradezco.

A mi hermano con el que siempre conté, el que siempre estuvo ahí para ayudarme y me brindó los mejores consejos.

**Br. Norisel Esmeralda Montoya Palma.**

# **Dedicatoria**

Este trabajo lo dedico primeramente a Dios por haberme ayudado en estos años de sacrificios por llevarme a culminar mi carrera, me dio la esperanza para seguir adelante a pesar de muchas dificultades.

A mis familiares por haberme ayudado económicamente y moralmente, a mi esposo Roberto Cubias que siempre estuvo cuando más lo necesite por ser un guía en mi camino y haberme brindado su apoyo.

A mi hijo Santiago Cubias Suarez que fue el motor de mi vida de cada año de mi carrera para ser cada día mejor y se sienta orgulloso de su madre en un futuro.

A mis amigos que fueron parte fundamental en mi aprendizaje y me sirvieron de motivación en los momentos que sentí que no podía continuar.

Finalmente, se los dedico a los docentes que durante estos años de carrera me fueron formando académicamente brindándome sus conocimientos basados en los ejemplos de la vida cotidiana.

 $f$  indicity

**Bra. Luisa Idalia Suarez Aragón** 

![](_page_7_Picture_0.jpeg)

**NACIONAL AUTÓNOMA DE** NICARAGUA, **MANAGUA UNAN - MANAGUA** 

# *FACULTAD DE CIENCIAS ECONOMICAS DEPARTAMENTO DE ADMINISTRACION DE EMPRESAS*

# *VALORACION DOCENTE*

<span id="page-7-0"></span>En cumplimiento del Artículo 49 del **REGLAMENTO PARA LAS MODALIDADES DE GRADUACION COMO FORMAS DE CULMINACION DE LOS ESTUDIOS, PLAN 2,013**  y que literalmente dice:

"El docente tutor realizará evaluaciones sistemáticas tomando en cuenta la participación y desempeño del estudiante, informe de avance y la calidad de la propuesta de investigación. Esta evaluación tendrá un valor de 50 puntos de la nota final que deberá ser entregada al Director de Departamento, una semana previa al acto de defensa del Seminario de Graduación".

Por lo tanto, el suscrito Instructor de Seminario de Graduación sobre el tema general: **Comercio Electrónico** hace constar que la bachillera: **Luisa Idalia Suárez Aragón**, Carné No**. 14204490** culminado satisfactoriamente su trabajo sobre el sub-tema titulado: **"**Plataformas de ventas que utilizan los consumidores en Managua, Nicaragua, a través de redes sociales u aplicaciones.**"**, obteniendo la calificación máxima de **45 PUNTOS**.

Sin más a que hacer referencia, firmo la presente a los diez días del mes de octubre del año dos mil veinte.

*Atentamente,*

*Marvin Javier Chávez Ramos Tutor Seminario de Graduación* 

**\_\_\_\_\_\_\_\_\_\_\_\_\_\_\_\_\_\_\_\_\_\_**

![](_page_8_Picture_0.jpeg)

**UNIVERSIDAD NACIONAL AUTÓNOMA DE** NICARAGUA, **MANAGUA UNAN - MANAGUA** 

# *FACULTAD DE CIENCIAS ECONOMICAS DEPARTAMENTO DE ADMINISTRACION DE EMPRESAS*

# **VALORACION DOCENTE**

En cumplimiento del Artículo 46 del **REGLAMENTO PARA LAS MODALIDADES DE GRADUACION COMO FORMAS DE CULMINACION DE LOS ESTUDIOS, PLAN 2,016** y que literalmente dice:

"El docente tutor realizará evaluaciones sistemáticas tomando en cuenta la participación y desempeño del estudiante, informe de avance y la calidad de la propuesta de investigación. Esta evaluación tendrá un valor de 50 puntos de la nota final que deberá ser entregada al Director de Departamento, una semana previa al acto de defensa del Seminario de Graduación".

Por lo tanto, el suscrito Instructor de Seminario de Graduación sobre el tema general: **Comercio Electrónico** hace constar que las bachilleras: **Heidi de los Ángeles Baltodano Velásquez**, Carné No**. 07207922** y **Norisel Esmeralda Montoya Palma**, **Carné No. 14011286** han culminado satisfactoriamente su trabajo sobre el sub-tema titulado: **"**Plataformas de ventas que utilizan los consumidores en Managua, Nicaragua, a través de redes sociales u aplicaciones.**"**, obteniendo ambas bachilleras la calificación máxima de **45 PUNTOS**.

Sin más a que hacer referencia, firmo la presente a los diez días del mes de octubre del año dos mil veinte.

*Atentamente,*

*Marvin Javier Chávez Ramos Tutor Seminario de Graduación* 

**\_\_\_\_\_\_\_\_\_\_\_\_\_\_\_\_\_\_\_\_\_\_**

#### **Resumen**

<span id="page-9-0"></span>En la presente investigación nos hemos propuesto documentar el tema: Comercio electrónico, limitándolo al sub tema Plataformas de ventas que utilizan los consumidores del departamento de Managua, Nicaragua, a través de redes sociales y herramientas online, esto como partes de las líneas de investigación del Departamento de Administración de la UNAN-Managua.

Como objetivo general tenemos exponer las distintas plataformas virtuales utilizadas para la comercialización o servicios en Managua, Nicaragua a través de las diferentes redes sociales u aplicaciones que están relacionadas a desarrollar una óptima estrategia en el comercio electrónico.

La base teórica que sustenta esta investigación documental consta de cuatro capítulos, el Primer Capítulo se conceptualizan los términos relacionados con la mercadotecnia tradicional y comercio electrónico, en el Capítulo Dos se recuenta la evolución que de las ventas electrónicas desde el surgimiento del internet, en el Capítulo Tres explicamos los tipos de pagos utilizados en el país para comercializar en línea al momento de realizar una compra virtual y en el Cuarto Capítulo mencionamos de manera explicativa y detallada las redes sociales que están aportando un crecimiento significativo en el comercio electrónico, las características más importantes y como estas plataformas aportan al comercio electrónico de los habitantes de Managua, de las cuales podemos mencionar: Hugo, Piki, Jumpers, y Get my food por la excelente aceptación que han tenido en los consumidores finales.

Las técnicas utilizadas para el desarrollo de este informe es la lectura y recolección bibliográfica basada en Marketing, el orden del informe se hizo aplicado a las normas APA sexta edición. Los resultados o presentación del informe están basados en la normativa de presentación de seminario de graduación plan 2013 de la UNAN-Managua.

Los principales términos descriptores del informe, son la introducción del tema y subtemas, justificación, objetivos del informe, introducción del tema y subtema, conclusiones y bibliografía.

### **Introducción**

<span id="page-10-0"></span>El presente trabajo investigativo tiene como tema el Comercio Electrónico, el cual se enfocará en el sub tema plataformas de ventas que utilizan los consumidores del departamento de Managua, Nicaragua, a través de redes sociales y herramientas online. Pretende mostrar las distintas plataformas virtuales más utilizadas con el fin de obtener un producto o hacer uso de un servicio en las distintas aplicaciones digitales o redes sociales de interacción cibernética.

Para comprender con mayor objetividad este tema en el primer capítulo se expondrán los conceptos más importantes con relación al tema; es por ello que se investigará en libros, definiciones de la Real Academia Española y fuentes confiables que permitan su total comprensión.

En el segundo capítulo, se describirá como en los últimos cuarenta años ha cambiado el uso de las compras en el mundo desde el origen del Internet hasta la actualidad; además, se abordará el cambio que tuvieron las redes sociales de pasar de un medio de interacción a social a un medio de negocios y como a través de estas han ayudado a muchos emprendedores a ofrecer sus productos o servicios.

Otro ´punto muy importante dentro del comercio electrónico que no podemos dejar de mencionar son los métodos de pago online, se explicarán en el tercer capítulo los más utilizados por los usuarios interesados en realizar una compra en línea, desde las distintas plataformas virtuales existentes.

En el cuarto y último capítulo, se explicarán las diferente redes sociales y herramientas online que existen actualmente en el departamento de Managua, Nicaragua, como apoyo a los negocios locales para la venta de sus productos y/o servicios; así mismo, mencionar nuevas aplicaciones que ofrecen el servicio de llevarte a domicilio las compras online que realices a comercios afiliados a esta aplicación, facilitando de esta manera la logística de entrega en las compras realizadas online.

### **Justificación**

<span id="page-11-0"></span>Este documento se realizó con el objetivo de optar al Título de Licenciado en la Carrera de Mercadotecnia, en el recopilamos y facilitamos información sobre los conceptos fundamentales de los términos más utilizados dentro del Marketing tradicional, esto con el fin de facilitar información para todo aquel con interés en este campo, sea o no mercadólogo. Al igual que muchas otras profesiones el Marketing ha venido evolucionado desde que se conoce como tal y con la aparición del internet también surge el E-Commerce, este término es relativamente nuevo, fue utilizado por primera vez en los años noventa, en ese entonces se refería principalmente a hacer publicidad hacia los clientes.

El propietario de una tienda en línea de productos o servicios, (E-Commerce) debe tener conocimiento de los métodos de pago por medios electrónicos como las tarjetas de crédito y aplicaciones porque estas nos facilitan el intercambio entre comerciante y comprador. El crecimiento de dispositivos para acceder a medios digitales ha generado que las redes sociales sean las nuevas plataformas de E-Commerce donde los usuarios sienten que tienen el poder de información.

Teniendo en cuanta que toda esta información es relevante en la actualidad y habiendo vivido un contexto mundial por la pandemia del Covid-19 en el que hizo que el mundo en cuestión de meses se adaptara y avanzara en E-Commerce lo que se tenía pronosticado para unos 4 o 6 años a futuro. Las redes sociales aportaron un gran beneficio al comercio de empresas que fueron capaces de adaptarse en medio de la pandemia, aquellas que no fueron capaces de adaptarse salieron del mercado.

En esta investigación documental presentamos información relevante que servirá como referencias para futuras investigaciones por contener y como una guía para aplicar en un comercio offline, y llevarlo online, hoy en día lo importante es estar dispuesto al cambio y a la adaptación.

# **Objetivos**

# <span id="page-12-1"></span><span id="page-12-0"></span>**Objetivo General**

Exponer las distintas plataformas virtuales utilizadas para la comercialización de productos o servicios en Managua, Nicaragua.

# <span id="page-12-2"></span>**Objetivo especifico**

- 1. Definir los conceptos relacionados con Mercadotecnia y Comercio Electrónico.
- 2. Describir la evolución que han tenido las ventas electrónicas desde el surgimiento del Internet.
- 3. Mencionar los tipos de pagos utilizados en el país para la comercialización en línea.
- 4. Explicar el uso de redes sociales y herramientas online para el apoyo de los emprendimientos nacionales.

# <span id="page-13-0"></span>**Capitulo Uno: Definiciones sobre Mercadotecnia general y Comercio Electrónico**

En el siguiente capítulo conceptualizamos términos relacionados con el Marketing general y comercio eléctrico destacando todo lo concerniente a Mercadotecnia o Marketing, consumidor, negocio, marca, productos, publicidad, ventas, pagos, compras, concepto de las 4P de Marketing, productos, precio, plaza, promoción, concepto de las 4C, consumidor, comunicación, costo, conveniencia, conceptos relacionados con E-Commerce, electrónico, internet ,online, tipos de comercio electrónicos, ventas en líneas, y tipos de posicionamientos que se definen en la comercialización en línea.

Lo expuesto en el párrafo anterior ayudará a futuros mercadólogos o a todo aquel que esté interesado en trabajar en el campo del comercio electrónico, para promover sus productos o servicios y desee conocer a profundidad los términos del comercio electrónico y las diferentes plataformas de ventas que utilizan los consumidores en Managua, Nicaragua atreves de las redes sociales u aplicaciones.

# <span id="page-13-1"></span>**1.1 Conceptos relacionados con Mercadotecnia**

# <span id="page-13-2"></span>**1.1.1 Mercadotecnia o Marketing**

En la actualidad, el Marketing debe entenderse no en el sentido arcaico de realizar una venta ("hablar y vender"), sino en el sentido moderno de satisfacer las necesidades del cliente. Si el mercadólogo entiende bien las necesidades del consumidor; si desarrolla productos que ofrezcan un valor superior del cliente; y si fija sus precios, distribuye y promueve de manera eficaz, sus productos se venderán con mucha facilidad. De hecho, según el gurú de la administración Peter Drucker: "El objetivo del Marketing consiste en lograr que las ventas sean innecesarias". Las ventas y la publicidad son sólo una parte de la "mezcla de Marketing" es decir, un conjunto de herramientas de Marketing que funcionan para satisfacer las necesidades del cliente y para establecer relaciones con éste.

Definido en términos generales, el Marketing es un proceso social y administrativo mediante el cual los individuos y las organizaciones obtienen lo que necesitan y desean creando e intercambiando valor con otros. En un contexto de negocios más estrecho, el Marketing incluye el establecimiento de relaciones redituables, de intercambio de valor agregado, con los clientes. Por lo tanto, definimos el Marketing como el proceso mediante el cual las compañías crean valor para sus clientes y establecen relaciones sólidas con ellos para obtener a cambio valor de éstos.

El concepto de Marketing establece que el logro de las metas organizacionales depende de conocer las necesidades y los deseos de los mercados meta, así como de proporcionar las satisfacciones deseadas, mejor que los competidores. Desde el concepto de Marketing, las rutas hacia las ventas y las utilidades se basan en el cliente y en el valor. En vez de seguir una filosofía de "hacer y vender" centrada en el producto, el concepto de Marketing es una filosofía de "detectar y responder" centrada en el cliente. El trabajo no es encontrar a los clientes adecuados para el producto, sino encontrar los productos adecuados para sus clientes. (Kotler & Armtrong, 2012)

El Marketing es el proceso de planificar y ejecutar la concepción del producto, precio, promoción y distribución de ideas, bienes y servicios, para crear intercambios que satisfagan tanto objetivos individuales como de las organizaciones. (Beer, 2018)

El concepto de Mercadotecnia refleja la llamada ¨preparación clásica ¨que se ajusta a efecto que el cliente compre el producto y obtenga de un nivel de satisfacción. La mercadotecnia también suele conceder gran importancia a establecer relaciones pues el futuro de las compañías y sus utilidades a largo plazo dependerán en última instancia de satisfacer a la clientela, no solo al principio, sino una y otra vez al pasar del tiempo. (Sobel, SF)

#### <span id="page-14-0"></span>**1.1.2 Consumidor**

Un consumidor es una persona que identifica una necesidad o un deseo, realiza una compra y luego desecha el producto. En economía, un consumidor es una persona u organización que demanda bienes o servicios a cambio de dinero proporcionados por el productor o el proveedor de bienes o servicios. Es decir, es un agente económico con una serie de necesidades. (Raffino, 2020)

También se define como aquel que consume o compra productos para el consumo. Es por tanto el actor final de diversas transacciones productivas. En el ámbito de los negocios o la administración, cuando se habla de consumidor en realidad se hace referencia a la persona como consumidor. El consumidor es la persona u organización a la que el Marketing dirige sus acciones para orientar e incitar a la compra, estudiando el proceso de toma de decisiones del comprador. El Derecho del consumo es la denominación que se da al conjunto de normas emanadas de los poderes públicos destinada a la protección del consumidor o usuario en el mercado de bienes y servicios, otorgándole y regulando ciertos derechos y obligaciones. (Raffino, 2020)

### <span id="page-15-0"></span>**1.1.3 Negocio**

La definición de cualquier negocio debe provenir del "cliente". Un negocio no se define por el nombre de la empresa ni por el deseo de sus dueños o administradores. Se define por las necesidades de los clientes que satisface con los productos o servicios que proporciona. La Misión y propósito de la empresa es satisfacer las necesidades de su cliente. (Financiera, 2004)

Un negocio es una actividad, ocupación, sistema o método que tiene como finalidad obtener un beneficio económico, generalmente a través de la realización de actividades, comercialización de productos o prestación de servicios, que benefician a las personas y a otros negocios. Pero también, un negocio es una entidad creada con el fin de obtener un beneficio económico, generalmente a través de la realización de actividades de producción de productos, comercialización de productos o prestación de servicios, que benefician a las personas u a otros negocios. (Arturo K, 2019)

# <span id="page-15-1"></span>**1.1.4 Marca**

La definición de Philip Kotler sobre el término marca, 2000; nombre, término, signo, símbolo, o diseño o combinación de ellos, cuyo objetivo es identificar los bienes o servicios de un vendedor o grupo de vendedores con objeto de diferenciarlo de sus competidores. Pág. 487.

La marca es el identificador comercial de los bienes y servicios que ofrece una [empresa](https://economipedia.com/definiciones/empresa.html) y la diferencia de la competencia. La marca identifica al producto o servicio que se ofrece en el mercado y permite que los consumidores lo reconozcan. Así, por ejemplo, las bebidas gaseosas de Coca-Cola son ampliamente reconocidas por los consumidores quienes las buscan y las diferencian de otros productos muy similares. (Roldán, s.f.)

#### <span id="page-16-0"></span>**1.1.5 Producto**

El concepto de producto sostiene que los consumidores prefieren los productos que ofrecen lo mejor en cuanto a calidad en el desempeño e innovación. Desde este concepto, la estrategia de Marketing se enfoca en mejorar el producto de forma continua. (Kotler & Armtrong, 2012)

En cualquier bien, servicio o idea que se ofrece al mercado y que representa el medio para satisfacer necesidades o deseos del consumidor. Por ello, los beneficios que reportan los productos son más importantes que sus características. Cada producto posee un ciclo de vida, lo cual son introducción, crecimiento, madurez y declive, en cada una de sus fases la empresa deberá adoptar una estrategia diferente. (Beer, 2018)

#### <span id="page-16-1"></span>**1.1.6 Publicidad**

Según la definición de publicidad por O´ Guinn, Allen y Semenik, 1999; La publicidad es un esfuerzo pagado, trasmitido por medios masivos de información con objeto de persuadir. Pág. 6.

Otro concepto por los autores del libro "Fundamentos de Marketing"; Cualquier forma pagada de presentación y promoción no personal de ideas, bienes o servicios por un patrocinador identificado. Pág. 470.

Una comunicación no personal, pagada por un patrocinador claramente identificado, que promueve ideas, organizaciones o productos. Los puntos de venta más habituales para los anuncios son los medios de transmisión por televisión y radio y los impresos (diarios y revistas). Sin embargo, hay muchos otros medios publicitarios, desde los espectaculares a las playeras impresas y en fechas más recientes, el internet. (William, Michael, & Bruce, 2007)

#### <span id="page-17-0"></span>**1.1.7 Venta**

Muchas compañías siguen el concepto de ventas, el cual afirma que los consumidores no comprarán el número suficiente de productos de la empresa a menos que ésta realice un esfuerzo de promoción y ventas a gran escala. El concepto de ventas suele practicarse con los bienes no buscados, es decir, aquellos que los consumidores en general no piensan comprar, como seguros o donaciones de sangre. Estas industrias deben ser hábiles para localizar prospectos y venderles con base en los beneficios del producto.

Sin embargo, una estrategia de Marketing tan agresiva como ésta implica riesgos elevados; se interesa principalmente en crear transacciones de ventas y no en diseñar relaciones redituables y a largo plazo con el cliente. Con frecuencia el objetivo consiste en vender lo que la empresa fabrica, en lugar de fabricar lo que el mercado necesita. Asume que a aquellos clientes a los que se les convenza de comprar el producto les gustará; o bien, si no les gusta, tal vez olviden su desilusión y lo compren de nuevo más tarde. Por lo general se trata de suposiciones erróneas. (Kotler & Armtrong, 2012)

Desde los enfoques de ventas los consumidores solo compraran los productos de la empresa con ayuda de considerables esfuerzos de ventas (limitados a la red de venta) y de promoción (básicamente publicidad). El problema consiste en la falta de cliente, en la escases de mercancías y, según esta concepción la responsabilidad del Marketing empieza y termina con la venta de los productos existentes. La insuficiencia de las ventas se resuelve en este campo, mediante el desarrollo del producto y de la promoción. (Perez & Mertinez, 2006)

# <span id="page-18-0"></span>**1.1.8 Pago**

Según la definición de la (Real Academia Española, 2001), es la acción de pagar (dar algo o satisfacer lo que se debe.

Pago es un término con distintos usos. Cuando la palabra proviene del verbo pagar, se trata de la entrega de un dinero o especie que se debe, o de la recompensa, premio o satisfacción. Pago es un término con distintos usos. El pago es, por lo tanto, un modo de extinguir obligaciones a través del cumplimiento efectivo de una prestación debida. El sujeto activo es quien realiza el pago: puede ser el propio deudor o un tercero (quien paga en nombre y representación del deudor). El sujeto pasivo, en cambio, es quien recibe el pago (el acreedor o su representante legal). El pago siempre debe coincidir con el contenido de la obligación.

# <span id="page-18-1"></span>**1.1.9 Compra**

La Real Academia Española define como pago, 2001; Acción y efecto de comprar. Conjunto de los comestibles que se compra para el gasto diario de las casas. Permitir el comercio.

Compra es la acción y efecto de comprar. Este verbo refiere a obtener algo a cambio de dinero. Podría decirse que la compra es un trueque en el cual el dinero es el medio de intercambio. El vendedor "cambia" sus productos al comprador por dinero. (Porto & Merino, 2011)

# <span id="page-18-2"></span>**1.2 Concepto de las 4P de Marketing**

El Marketing Mix, es el conjunto de herramientas que debe combinar la dirección de marketing para conseguir los objetivos, y se materializa en cuatro instrumentos: Productos, precio, Plaza y Promoción. Estas cuatro variables reflejan los instrumentos del marketing que la dirección comercial debe combinar adecuadamente para conseguir los objetivos previstos. Se trata de cuatro variables controlables (ya que pueden ser modificadas por la empresa) sobre las que debe apoyarse toda acción de Marketing.

# **1. Producto**

Es cualquier bien, servicio o idea que se ofrece al mercado y que representa el medio para satisfacer las necesidades o deseos del consumidor, por ello los beneficios que reportan los productos son más importantes que sus características.

# **2. Precio**

Es la cantidad que el cliente paga por el producto. También es muy importante, puesto que va a determinar los beneficios que obtendrán la empresa en cada venta.

# **3. Plaza**

Hace referencia a la colocación del producto allá donde el consumo tenga lugar, es decir, se refiere a todas las decisiones que estén relacionadas con el traslado del producto desde el lugar de producción hasta el lugar de consumo.

# **4. Promoción**

Se refiere a los métodos que se empelaran con el fin de dar a conocer el producto y transmitir información sobre el mismo. (Alicia martínez García, 2014)

# <span id="page-19-0"></span>**1.3 Concepto de las 4c de Marketing**

Las 4p han ido cambiando y adaptándose de acuerdo a las necesidades del mercado, así que después de hablar de producto, precio, plaza y promoción lo sustituiremos por consumidor, costo, convivencia y comunicación.

# **1. Consumidor**

En este cambio de producto a consumidor ya no enfocamos el producto y sus atributos sino, que enfocamos los deseos y necesidades de los consumidores, para ofrecerle el producto en base a esto.

# **2. Comunicación**

Es la clave para cualquier negocio y sin ella no sería efectiva ninguna estrategia. A comparación de la promoción (del mix 4P), la comunicación está orientada a la interacción con los consumidores. La marca evalúa el tipo de lenguaje, los formatos a los que más responden, los horarios más acertados, entre otros factores que influyen en las respuestas de los usuarios. El Marketing de contenido y las redes sociales, plataformas y aplicaciones son claves para llegar al consumidor y lograr una interacción en el espacio digital y saber si el producto satisface las necesidades.

Entender a los consumidores permite incluso a pequeñas empresas competir con grandes organizaciones y hacerse un espacio en el mercado. Las marcas hoy en día necesitan ofrecer productos y servicios personalizados y experiencias significativas a los usuarios. Solo así podrán impactar en los nuevos clientes que cada día están más conectados y demandan más contenido. (Botey, 2020)

# **3. Costo**

Es el análisis del precio que representa para el consumidor el hecho de satisfacer sus necesidades. Hoy en día, los consumidores tienen cientos de opciones de marcas y diversos canales para revisarlas. Él decide qué comprar y a qué precio sin importar que la tienda se encuentre incluso en otro país. Por ello, las marcas deben analizar qué ventajas pueden brindar relacionadas con el valor y el precio de los productos y que puedan satisfacer a los usuarios actuales.

### **4. Conveniencia**

Hace referencia al lugar dentro de la estrategia de Marketing. Sin embargo, ahora es distinto, ya que está orientado mucho más al cliente y se enfoca a lo que él está dispuesto a realizar para comprar un producto. Es decir, evaluar el esfuerzo que hace el consumidor para conseguir algo: ir hacia una tienda, revisar su sitio web, observar distintas opciones de venta en redes sociales, etc. Para todo esto, también es importante analizar los hábitos de los usuarios, quienes ahora se han vuelto mucho más digitales. El objetivo final será revisar si los productos son fáciles de adquirir y no representan un esfuerzo innecesario para las personas. (Yésica Tamariz , S.F. )

## <span id="page-21-0"></span>**1.4 Conceptos relacionados con E-Commerce**

### <span id="page-21-1"></span>**1.4.1 E-Commerce**

El E-Commerce consiste en la distribución, venta, compra, marketing y suministro de información de productos o servicios a través de Internet. Originalmente el término se aplicaba a la realización de transacciones mediante medios electrónicos, como por ejemplo el intercambio electrónico de datos.

Sin embargo, con el advenimiento de la Internet a mediados de los años 90, comenzó el concepto de venta de servicios por la red, usando como forma de pago medios electrónicos como las tarjetas de crédito. Desde entonces, las empresas han estado preocupadas por mantenerse a la vanguardia y poder ofrecer lo que hoy en día sus clientes están demandando. El comercio electrónico y cómo nos conectamos a Internet está cambiando. El año 2020 es el del Internet de las Cosas (LOT), conectividad con todos los dispositivos a través del 5G, datos en directo y obviamente la E-Commerce tendrá un protagonismo más alto. (Merino, 2015)

El concepto de E-Commerce se confunde con regularidad con el de E-Business, aunque en realidad no tienen nada que ver. El E-Commerce solo se refiere a la transacción de bienes y servicios entre un comprador y un vendedor, mientras que el E-Business se refiere a todos los modos de empleo de las tecnologías de la información y la comunicación (TIC) que asisten a los procesos comerciales de ventas en todas sus fases (planificación, negociación y ejecución) o mejoran su eficiencia. Sin embargo, en ocasiones también se le atribuye un sentido diferente, entendiéndose como "empresa electrónica", representando los procesos comerciales de una tienda online o una empresa basada en la Red de redes. (Díaz, SF)

### <span id="page-21-2"></span>**1.4.2 Comercio**

El término comercio proviene del concepto latino commercĭum y se refiere a la transacción que se lleva a cabo con el objetivo de comprar o vender un producto. También se denomina comercio al local comercial, negocio, botica o tienda, y al grupo social conformado por los comerciantes.

El comercio, en otras palabras, es una actividad social y económica que implica la adquisición y el traspaso de mercancías. Quien participa de un acto de comercio puede comprar el producto para hacer un uso directo de él, para revenderlo o para transformarlo. En general, esta operación mercantil implica la entrega de una cosa para recibir, en contraprestación, otra de valor semejante. El medio de intercambio en el comercio suele ser el dinero. (Porto & Merino, 2008)

# <span id="page-22-0"></span>**1.4.3 Internet**

Internet es una red de redes que permite la interconexión descentralizada de computadoras a través de un conjunto de protocolos denominado TCP/IP. Tuvo sus orígenes en 1969, cuando una agencia del Departamento de Defensa de los Estados Unidos comenzó a buscar alternativas ante una eventual guerra atómica que pudiera incomunicar a las personas. Tres años más tarde se realizó la primera demostración pública del sistema ideado, gracias a que tres universidades de California y una de Utah lograron establecer una conexión con sus siglas en inglés como ARPANET, Advanced Research Projects Agency Network. (Porto & Gardey, 2008)

# <span id="page-22-1"></span>**1.4.4 On Line**

El Marketing on line es el conjunto de estrategias y acciones direccionadas a la comunicación y comercialización electrónica de productos y servicios. Es una de las principales formas disponibles para que las empresas se comuniquen con el consumidor de forma directa y en el momento adecuado. (Ramos, 2020)

# <span id="page-22-2"></span>**1.5 Tipos de comercio electrónico**

Business To Business (B2B): Con traducción al español como "Negocio hacia negocio". Este tipo de comercio electrónico establece vínculos de comercio entre empresas; hace uso de una red para formular órdenes de compra a sus proveedores (otras empresas), recibir facturas y realiza pagos correspondientes.

Business To Costumer (B2C): Con traducción al español como "Negocio hacia consumidor". Las empresas mantienen una relación directa con el consumidor. Las empresas establecen en internet una "tienda virtual" en la que promocionan sus productos y/o servicios, los clientes podrán acceder a las tiendas y comprar los productos de su preferencia.

Es muy común encontrar tiendas con este modelo en Facebook, y las principales redes sociales, en el cual se ofrecen productos y servicios con una desventaja en común es que carecen de mucho contenido con relación al producto o servicio que se anuncia.

Costumer To Consumer (B2C): Con traducción al español como "consumidor hacia consumidor". Este tipo de comercio electrónico tiene lugar cuando individuos establecen individuos establecen relaciones comerciales entre sí, aprovechando los servicios que ofrecen algunos sitios como son las subastas.

Costumer To Business (C2B): (Gómez, 2018) Con traducción al español como "Consumidor hacia negocio". Se establece cuando un grupo de consumidores se unen para adquirir mayor fuerza y establecer pedidos con empresas. Pág. 22.

#### <span id="page-23-0"></span>**1.6 Concepto de tienda en línea**

Una tienda en línea (también conocida como tienda online, tienda virtual o tienda electrónica) se refiere a un comercio convencional que usa como medio principal para realizar sus transacciones un sitio web de internet. Según Salim Ismael en su libro Organización Exponencial EXO, "una organización cuyo impacto es uno de nuevas técnicas organizativas que se enfocan en el uso de tecnologías de aceleración" se trata de organizaciones que en vez de usar cientos de personas y enormes localizaciones físicas y edificios, se construyen sobre las tecnologías de la información. (Ismail & Maloneg, 2014)

## <span id="page-24-0"></span>**1.7 Venta en línea**

Se define como la transferencia online de un producto, servicio o idea mediante el pago de un precio convenido, dicho de una forma más sencilla cuando una empresa, institución, organización o persona utiliza un sitio web propio o de un tercero para poner su producto a la venta y luego, otra empresa, organización o persona utiliza un dispositivo conectado a internet para comprar ese producto, se puede decir que las partes han intervenido en transacción electrónica o venta en línea.

Las ventas en líneas pueden efectuar pagando el precio del producto con su tarjeta de crédito, para luego recibirlo en la dirección que proporcionó, como sucede cuando se compra libros hardware de computadoras, juguetes, etc. O mediante una descarga online, cuando se trata de productos digitales como software, libros electrónicos, imágenes. (Thompson, 2016).

Se está ante un cambio progresivo y acelerado hoy en día, la única constante es el cambio y el ritmo de cambio está aumentando. Tus competidores ya no son las grandes corporaciones multinacionales, la pregunta sigue siendo la misma ¿Cómo puedes aprovechar todo este potencial creativo? ¿Cómo puedes construir una empresa que sea rápida, eficiente e innovadora? ¿Cómo competirás con este nuevo mundo celerado? Las respuestas son las organizaciones exponenciales.

Por ello un objetivo obvio si se quiere entrar en este mundo exponencial/digital es buscar fuentes de información disponibles que pueden ser digitalizadas y convertidas en un negocio. Las organizaciones exponenciales tienen una serie de elementos comunes. Todas ellas tienen un propósito transformados masivo (PTM), luego poseen 5 atributos externos (SCALE):

Staff o demanda (personal o planilla a contratar). Evitar las planillas permanentes y a tiempo completas. Muchos profesionales del S. XXI prefieren trabajar por proyectos lo cual ofrece un pensamiento mucho más fresco y actualizado a la compañía.

Comunidad: las organizaciones exponenciales crean, fomentan e interactúan con comunidades. Pero para que esto funcione, es necesario que haya un compromiso y una involucración real por todas las partes. Estas comunidades han de ser amplias y centradas en innovar y generar ideas y acciones nuevas. Además, permiten nuevas ideas y aprendizajes a la vez que potencian la agilidad y la implementación real.

Algoritmos: estamos en una época en la que los datos son vitales, la afluencia y disponibilidad de datos es tal que es necesario tener maneras de interpretar los mismos y sacarles partido. Por ello los algoritmos son un componente clave de cualquier negocio ya que permiten personalizar, identificar y centrar los objetivos, intereses y deseos de nuestros clientes.

Alquiler, compartir, aprovechar gratis los activos: hoy en día hay medios para no tener que hacer inversiones grandes en activos (aunque sean vitales para la empresa). La tecnología permite compartir y acceder a activos físicos sin necesidad de poseerlos o comprarlos. Esto optimiza la flexibilidad para actualizar y cambiar, la agilidad para movernos con rapidez, es la clave. Es el factor que crea que las personas se comprometan. En las empresas del futuro se trabaja tanto interna como externamente para conseguirlo a través de gamificación, la competición, los premios. (Ismail & Maloneg, 2014)

### <span id="page-25-0"></span>**1.8 Características de tiendas en línea**

Usabilidad: La facilidad con la que un usuario puede desplazarse por todas las páginas que componen un sitio web debe ser uno de los puntos más relevantes al momento de diseñar una tienda virtual, por lo que debe de ser intuitivo y fácil de manejar, con las opciones de compra y búsqueda a la vista, permitiendo que el cliente potencial sea capaz de encontrar aquello que busca en el menor tiempo posible. Instalar un mapa del sitio o un buscador puede facilitar mucho esta tarea al usuario.

Consistencia: La conexión con las demás herramientas de promoción, como las redes sociales, los blogs y los sitios oficiales, debe ser consistente con los productos y servicios que se presentan en la tienda virtual. Esta conexión debe ser muy importante porque permite una visión más amplia para que el cliente tenga la oportunidad de seleccionar lo que a él más le interese.

Inventario actualizado: La disponibilidad de los productos es algo fundamental, por lo que tener un stock real y actualizado le permite al cliente sentir confianza en su tienda de preferencia, lo cual se traduce a muchas visitas a futuro, con mucha probabilidad de ser recomendada, de lo contrario puede resultar molestó para el cliente. Si no se tiene, no se anuncie.

Optimización SEO: El posicionamiento u optimización SEO tiene el objetivo de mejorar la visibilidad de un sitio web en los resultados orgánicos o naturales de los diferentes buscadores, para una tienda virtual representa una oportunidad para lograr aparecer en los primeros resultados de los buscadores y cumplir con las principales características de un ecommerce. De lo contrario se tendrá que hacer un esfuerzo económico mayor para lograr su visibilidad y posicionamiento a través de anuncios de pago.

Canal de comunicación: La comunicación es un factor de suma importancia para mantener una sólida relación entre empresa y cliente, teniendo esto como base, una tienda virtual debe contar con diferentes canales de comunicación para ofrecerle al comprador soluciones rápidas y oportunas en caso de que tenga preguntas sobre el proceso de compra o necesite reclamar.

Recomendaciones de búsqueda: Para conocer de manera más exacta las preferencias de los usuarios, es necesario que la tienda virtual cuente con herramientas avanzadas de búsqueda, las cuales permiten hacer recomendaciones personalizadas que ayuden a guiar al cliente para que encuentre el producto o servicio que desea. Es así como una búsqueda textual dentro del sitio debe ser s algo muy extendido y sobre todo natural.

Ubicación de la tienda: Una buena tienda virtual no sólo debe de estar equipada con lo último en tecnología para hacer compras en línea, sino que también debe incorporar un apartado donde se muestre y detalle la dirección para localizar las tiendas físicas con las que cuenta la empresa, esto para aquellos usuarios que deseen hacer sus compras de forma física o quieran devolver algún producto.

Información de compra: Los productos o servicios que se van adquirir en una tienda online, deben estar accesibles y con información suficiente, en todo momento el cliente debe saber cómo hacerlo, tener acceso a su carrito de compra, así como poder modificar aquello que quiera de forma sencilla.

Especificación de características: Es de gran importancia que la tienda virtual les presenté a los usuarios toda la información posible acerca de los productos y servicios que ofrece, describiendo de manera precisa las características de cada uno de los productos o servicios, lo cual puede complementarse a través de manuales de uso, referencias, preguntas frecuentes, opiniones de otros compradores, etc.

Compras confiables: La fiabilidad de los clientes que deseen hacer sus compras en la tienda virtual, dependerá en gran medida de la confianza que aporte el sitio al momento de adquirir un producto o servicio, para lograr ello, es necesario que el usuario pueda visualizar correctamente, la cantidad, el precio, costes de envío, etc. de lo que haya adquirido. dentro del mismo contexto, es un requisito establecer diferentes formas de pago, desde las tarjetas de débito y crédito, hasta sistemas Paypal o Google Checkout, además de "transferencia bancaria", pago contrareembolso y otras. Saber el tiempo de envío y el proceso por el que pasa su producto e información sobre devoluciones. Por último, los datos de contacto deben aparecer de manera clara, por si el consumidor tiene alguna duda o debe ponerse en contacto con la empresa.

Las características que definen a una tienda virtual son amplias y variadas, por lo que tenerlas presentes permitirá comprender de mejor manera como debe de estructurarse un sitio de este tipo para conseguir el éxito deseado. cabe mencionar que existen numerosas plataformas que permiten crear una tienda online, desde código abierto, hasta de código privado, en modo SaaS, gratuitas o pago, como es el caso de Villanett, que ofrece una tienda virtual integrada a un ERP para vender productos fácilmente. (Rguez, http://www.nube.villanett.com, 2017)

# <span id="page-27-0"></span>**1.9 Las 4f del Marketing Digital**

El Marketing digital se basa en las 4F (Flujo, Funcionalidad, Feedback y fidelización), que son las variables que componen una estrategia de Marketing efectiva, como lo son en el Marketing mix las 4P (Precio. Producto. Plaza, promoción).

# **1. Funcionalidad**

La navegabilidad tiene que ser intuitiva y fácil para el usuario; de esta manera, prevenimos que abandone la página por haberse perdido. Se debe aplicar la norma "KISS" (Keep It Simple Stupid). Así la usabilidad y la persuasión (AIDA) cobran especial relevancia en este concepto.

# **2. Flujo**

Viene definido desde el concepto de lo multiplataforma o transversal. El usuario se tiene que sentir atraído por la interactividad que genera el sitio para captar la atención y no lo abandone en la primera página.

# **3. Feedback**

Retroalimentación, debe haber una interactividad con el internauta para construir una relación con este. La percepción que recibe y la consecuente reputación que se consigue son las claves para conseguir confianza y una bidireccionalidad; para ello, sed humildes, humanos, transparentes y sinceros.

### **4. Fidelización**

Una vez que se ha mantenido esa conversación con el cliente, éste será más propenso a ser fiel a la marca por el mero hecho de haber demostrado interés por sus necesidades y si le gusta el producto y el trato vuelve a comprar el producto o servicio. (Rivelli, S.F)

# <span id="page-28-0"></span>**1.10 Redes sociales**

El social commerce es una forma de comercio online que utiliza las redes sociales como un canal o medio más de ventas para sus productos, servicios o ideas. En la mayoría de las redes sociales puedes explotar su utilidad de venta. La diferencia entre E-Commerce y Social Commerce está en el ciclo de venta.

La venta en una tienda online se da a partir de la búsqueda de parte del usuario para satisfacer sus necesidades o deseos, la venta vía Social Commerce se da a través de relaciones sociales entre usuarios. Puedes considerar a los como plataforma de venta directa o como lugar desde el que empujar Hacia tu tienda. (Lima, ¿que es el social commerce y como se aplica en las redes sociales?, 2018)

### <span id="page-28-1"></span>**1.11 Aplicación**

Una aplicación móvil, también conocida como App es un programa informático que el consumidor puede descargar y al que puede acceder directamente desde un smartphone o desde algún otro aparato móvil – como por ejemplo una tablet o un reproductor MP3.

Con ayuda de una gran variedad de aplicaciones se realiza el E-Commerce como los: email, catálogos y carritos de compras, intercambio electrónico de datos (EDI), protocolo de transferencia de datos (FTP) y servicios de web.

# <span id="page-29-0"></span>**1.12 Plataforma**

Una plataforma E-Commerce es una herramienta digital que permite a los negocios transformarse digitalmente, crear una tienda virtual para ofrecer vías online sus productos y servicios. Mercado libre, OLX, Amazon son tiendas virtuales muy populares por que llevaron un modelo de negocio tradicional como las ventas al por menor a internet donde millones de usuarios navegan buscando productos y realizan sus compras de forma práctica.

Una plataforma E-Commerce es una página web muy robusta que requiere de muchas horas de trabajo para que funcione adecuadamente una vez que esté en línea. Los negocios que pueden aplicar para la implementación del E-Commerce son los modelos siguientes; publicidad en línea, suscripción, afiliación, tienda electrónica entre otros. Y además cualquier otro modelo de negocios que, por medio de su transformación digital, amerite la implementación del E-Commerce en su página web. (Velasquez, 2018)

### **Capitulo dos: Evolución del Comercio Electrónico**

<span id="page-30-0"></span>Actualmente, el comercio electrónico es uno de los sectores que más dinero mueve en todo el mundo, y todo hace pensar que esta situación no solo se mantendrá, sino que sufrirá un crecimiento exponencial en las próximas décadas gracias a la implementación de nuevas tecnologías y a la penetración cada vez elevada de Internet. Esto hace pensar que la evolución del comercio electrónico no ha hecho nada más que empezar y que, a medida que avance la tecnología, el comercio electrónico terminará por convertirse en la forma más habitual de comercio en la mayoría de países y regiones del mundo.

# <span id="page-30-1"></span>**2.1 Evolución del Comercio Electrónico**

Aunque el comercio electrónico puede parecer muy reciente, en realidad data del año 1981. Ese año se llevó a cabo la primera transacción comercial usando Internet, cuando Thompson Holidays conectó a sus agentes de viajes para que pudieran tener acceso a los productos disponibles haciendo uso de Internet en tiempo real. El siguiente punto de inflexión en la evolución del comercio electrónico se sitúa una década después, cuando en 1991 la NSF (National Science Fundation) aprobó el uso de Internet con usos comerciales.

Un año después, en 1992, surgió el primer proyecto de tienda online propiamente dicho. Inicialmente se trató de un sistema que imitaba a los tradicionales tablones de anuncios y que permitía que los usuarios vendieran y compraran libros. Más adelante, esta página evolucionó hasta convertirse en Books.com. Dos años más tarde, en 1994, Netscape implementó SSL, lo que permitió el envío de datos personales a través de Internet de manera segura, lo que también supuso un paso importante en la evolución del comercio electrónico a nivel mundial.

Otro de los puntos de inflexión más importante en la evolución del comercio electrónico se debió a la irrupción de la tecnología celular. De hecho, fue Coca Cola la primera empresa que, en 1997, implantó un sistema que permitía realizar compras de sus productos a través del teléfono celular. Un año más tarde, en 1998, se fundó PayPal, lo que supuso un nuevo impulso al comercio electrónico gracias a las facilidades y seguridad en el pago que ofrecía. Por otro lado, en el año 2006, Google lanzaría su propia forma de pago online mediante Google Checkout.

A partir del año 2014, Amazon se alía con Twitter, dando como resultado la opción de que sus usuarios realicen compras online directamente mediante tweets. Ese mismo año, los beneficios producidos por las ventas online en todo el mundo alcanzan la cifra de 1.500 millones de dólares, llegando a suponer un incremento de más del 20% respecto al año anterior. A partir de ese momento, y con la irrupción de la tecnología smartphone, las ventas del comercio electrónico no han hecho nada más que subir, creando un mercado mucho más dinámico y eficiente, así como un mercado que alcanza a millones de usuarios conectados en todo el mundo. (Abarza, 2019)

#### <span id="page-31-0"></span>**2.2 Proyección del comercio electrónico**

La evolución del comercio electrónico ha permitido que en menos de 40 años se haya convertido en un sector que mueve millones de dólares en todo el mundo y que crece de manera exponencial año tras año. A medida que el desarrollo de las TICS avanza, y gracias al uso de plataformas de logística que permiten solucionar los problemas que planteaba la distribución de las mercancías compradas online, el comercio electrónico se ha convertido al día de hoy en la opción preferida por muchos clientes, constituyendo un claro ejemplo de cómo la irrupción del comercio electrónico ha supuesto incluso una transformación social innegable en los hábitos de compra. Por todo lo anterior, todo parece indicar que, en las próximas décadas, el sector continuará con su expansión y con el asentamiento en aquellas zonas en las que todavía no está plenamente instaurado.

### <span id="page-32-0"></span>**2.3 Las cuatro generaciones del Comercio Electrónico**

La primera generación (E-Commerce 1.0) surge a mediados de 1993, cuando el internet es utilizado únicamente por las empresas grandes, quienes podían costear los altos costos de estar en red, estás empiezan a darse cuenta de la importancia de la web y comienzan a crear páginas web 1.0 como forma de describir sus propias compañías, además de mostrar breves catálogos sobre los productos ofrecidos, no existía la compra y venta online, ni relaciones entre en comprador y el vendedor, ya que las páginas web eran estáticas, con comunicación unidireccional.

En la segunda generación (E-Commerce 2.0), se evidencia que al paso de los años los costos de conexión se iban reduciendo lo que permitía que más compañías ingresaran a ella, además, es en esta generación dónde la posibilidad de hacer negocios y pagos directamente desde la red se hace posible, lo que da pie para la creación de "centros comerciales virtuales", dónde solamente hay compras y pagos, pero aún no se presenta la comunicación bidireccional.

La tercera generación (E-Commerce 3.0) dio inicio a las páginas web dinámicas, que permitía la comunicación entre comprador y vendedor, accediendo a la creación de bases de datos y conocimiento de los clientes.

Finalmente, nos encontramos en la cuarta y última generación (E-Commerce 4.0), en la que se ha profundizado en temas de seguridad en los pagos, CRM, veracidad en la información presentada, publicidad online, preocupación por el diseño de las páginas web y facilidades en la comunicación bidireccional.

Cada generación tiene sus particularidades, compartiendo todos sus individuos los aspectos culturales, demográficos y todo aquello que forma parte del comportamiento del consumidor. Las empresas que entienden las necesidades y los problemas que necesita resolver su público consiguen prosperar, haciendo crecer su negocio virtual y la conquista de nuevas leads. (Balado, 2005)

## <span id="page-33-0"></span>**2.4 Qué es E-Commerce 4.0**

La evolución del comercio electrónico ha llegado a su versión 4.0 siendo esta la más y mejor estudiada si la comparamos con las anteriores. Esto se debe al hecho de que se han realizado amplios estudios relacionados con el tema y hoy se presentan las principales tendencias que dinamizan el contacto con el cliente y preparan a los negocios para el futuro.

El E-Commerce 4.0 es un conjunto de tecnologías avanzadas que atienden de la forma más eficiente las demandas de los clientes y demás usuarios que forman parte del público objetivo. Al mejorar la forma de vender, los pedidos aumentarán por lo que los productos no quedarán mucho tiempo en stock. Estos avances facilitarán entender los por qué, de que alguien abandone el carrito en el momento de adquirir un producto y otras cuestiones, que, bien trabajadas, colaborarán en la conversión de visitantes en compradores. Además de que el Marketing relacional, gracias al uso de herramientas digitales, nos proporcionan una comunicación eficiente y adecuada.

### <span id="page-33-1"></span>**2.5 Perfil del consumidor del E-Commerce 4.0**

Como hemos dicho anteriormente, el comportamiento del consumidor depende mucho de aquello que lo rodea y así se forma su perfil. En cambio, del mismo modo que en el E-Commerce 4.0, es preciso conocer a fondo las características y los hábitos de cada generación para entender qué hemos ido cambiando hasta llegar a lo que hoy somos.

### **1. Consumidor 1.0**

El individuo que formó parte de esa generación vivió en un periodo en el que la competencia entre empresas no existía. Por eso, no había muchas opciones y acababa por escoger el producto o servicio que estuviera a su alcance. Fue una época famosa por la producción en masa, caracterizado por líneas de montajes y por los objetos estandarizados.

#### **2. Consumidor 2.0**

En este periodo muchas empresas fueron creadas, impulsadas por el éxito de ventas de alguna pionera de su sector y usaron la publicidad y la propaganda para mostrar un diferencial competitivo en el mercado con la intención de conquistar clientes. Las campañas de divulgación eran sobre todo anuncios de TV, spots o cuñas de radio y anuncios en revistas y periódicos.

### **3. Consumidor 3.0**

La llegada de internet consiguió que la competencia entre empresas fuese cada vez mayor. Además, también permitió que el consumidor recogiese información sobre la calidad de los servicios que una empresa tuviera antes de adquirirlo. Inmediatamente, el usuario empezó a usar también las redes sociales y diversos ambientes online con la intención de estar completamente convencido antes de comprar.

### **4. Consumidor 4.0**

Como internet da acceso a varias fuentes de información, el consumidor se ha vuelto más exigente en lo que respecta a la toma de decisiones. Analiza desde el engagement de las empresas en los ambientes online hasta la interface adoptada por el E-Commerce. Por lo tanto, cuantas mayores sean las ventajas que una empresa tiene para ofrecerte, mejores serán las oportunidades de conversión de los usuarios.

El perfil del consumidor de una E-Commerce 4.0 va un poco más allá de la última generación presentada ya que pretende que la tecnología muestre, de forma interactiva la relevancia del ítem adquirido o de un servicio, ya que, como hemos dicho anteriormente, es la experiencia del usuario la que definirá la decisión de compra. (Bento, 2019)

# <span id="page-35-0"></span>**2.6 Importancia del comportamiento del consumidor**

Hasta llegar al perfil del consumidor del E-Commerce 4.0, fueron necesarias muchas evoluciones tecnológicas. Pero, no todos los usuarios tienen las mismas características, ya que nacieron en años diferentes y la distancia entre ellos provoca que las generaciones fueron formadas. Por lo tanto, es imprescindible saber qué grupo de personas que nacieron en la misma época pertenecen a tu público.

# <span id="page-35-1"></span>**2.6.1 Generación X**

Son los hijos e hijas de los llamados "Baby Boomer", son individuos que nacieron entre la década de 1960 hasta aproximadamente el año 1980. Por lo tanto, vivieron el periodo de modernización social y cultural y el surgimiento de internet. Huyen de la inestabilidad financiera por lo que pretenden invertir en bienes duraderos. Esta percepción hace esta generación no diese mucho valor a los sueños que fuesen muy distantes de la realidad que conocían.

# <span id="page-35-2"></span>**2.6.2 Generación Y**

Nacidos entre el inicio de la década de los 80 hasta aproximadamente mediados de los 90, los llamados Millennials son individuos que tuvieron una vida un poco diferente de la de sus padres. Crecieron sabiendo que internet era una importante fuente de información y hacen un constante uso de la red. Comparte momentos de su rutina en las redes sociales y está siempre conectado.

# <span id="page-35-3"></span>**2.6.3 Generación Z**

Ese grupo es compuesto por personas que nacieron entre la mitad de la década de 1990 hasta el año 2010. Una de las diferencias más importantes de la generación Y es que muchos de ellos no compran compulsivamente, debido al hecho de que algunos todavía no tienen empleo y son muy racionales a la hora de escoger algo. Al final, quieren hacer elecciones asertivas y tener un futuro lleno de éxitos.
Una vez que la empresa estudia las características y los hábitos del público que desea alcanzar, es más fácil generar empatía y ofrecer una atención diferente cuando quieras divulgar productos y servicios que atiendan sus necesidades. Eso es posible atendiendo a cada paso de la relación, desde el uso de gatillos mentales para ventas hasta las estrategias que serán implementadas para retenerlos en el proceso de post venta. (Bento, 2019)

# **Capitulo tres: Métodos de pagos utilizados en Nicaragua para la comercialización en línea.**

Los avances tecnológicos están permitiendo que sigan apareciendo distintas opciones de pagos digitales y la consolidación de las ya existentes. Gran parte de su éxito reside en la confianza, sin ella los clientes no se encuentran cómodos a la hora de realizar pagos electrónicos. Para satisfacer las necesidades de los consumidores, garantizando la seguridad y una buena experiencia de compra, los E-Commerce están optando por ofrecer distintos métodos de pago que aporten la confianza suficiente a los compradores.

# **3.1 Pago a través de tarjetas**

Las tarjetas son herramientas de pago plásticas, numeradas y magnetizadas, emitidas por una entidad bancaria que autoriza a su portador a emplearlas como medio de pago en los negocios adheridos a este sistema. El instrumento que se utiliza para materializar estos pagos es la pasarela de pago, también llamada TPV virtual, que es la versión online del clásico datafono que podemos encontrar en las tiendas físicas.

El proceso comienza cuando un consumidor genera un pedido, elige el método de pago con tarjeta y la pasarela de pago le solicita los datos de la suya. Es entonces cuando la pasarela de pago envía la información a la entidad emisora de la tarjeta, la cual acepta o rechaza la operación y la informa del estado de la transacción. Finalmente es la tienda online la que avisa al cliente de la admisión o no de su compra. (Mendez, Octubre 2020)

En el momento del pago, el comprador suele poder elegir entre sus tarjetas, que pueden ser de crédito o débito. La primera opción no necesita suministrar fondos previamente a la entidad que asume la deuda mientras que, en la segunda, el importe de las compras se descuenta de la cuenta bancaria en el momento de la compra. Es en este preciso momento en el que, tanto una como otra alternativa, piden un código de verificación para evitar posibles fraudes.

# **3.2 Pago al contado**

Según Asobancaria, 2019; El pago de contado puede hacerse en efectivo o debitándolo de una cuenta corriente o de ahorro; en ningún caso es igual a pagar con tarjeta de crédito. En los pagos al contado tenemos; que no hay que estar pendiente de pagos de facturas, se eliminan deudas a futuro; las compras de contado tienen más opciones de descuento; no hay cobro de intereses. (Mendez, Octubre 2020)

# **3.3 Deposito**

Son aquellos depósitos en una cuenta bancaria, en la cual pueden hacerse depósitos o retiros en cualquier momento y tantas veces como se desee. Se utiliza el término corriente porque ésta es una cuenta a través de la cual el dinero circula o corre constante y libremente. Se diferencia de un depósito de ahorro en el sentido de que no recibe ninguna remuneración y por lo tanto junto con el efectivo son considerados como la definición más cercana al dinero utilizado para fines puramente transaccionales.

Los depósitos son utilizados con frecuencia en transacciones como un pago a la empresa, una vez que esta haya comprobado el depósito del cliente, emite una orden de entrega para que la mercadería o producto sea retirado de la empresa y entregado satisfactoriamente al cliente. (Contreras, 2020)

# **3.4 Transferencia**

La transferencia bancaria es una de las formas de pago online cada vez menos utilizada. Esto se debe a la lentitud del proceso bancario, y a la complejidad del mismo, aunque este se realice a través de la banca online. Consiste en que las tiendas online proporcionan al cliente los datos de una cuenta bancaria para que puedan proceder al pago del pedido. El cual no se gestionará hasta que se confirme dicho pago.

Las ventajas son; el dinero se recibe por adelantado; bajo coste para el comercio; no conlleva comisiones para el vendedor. Dentro de las desventajas tenemos; suelen tardar más de 24 horas en hacerse efectivas; retraso en el proceso de compra; riesgo de que el comprador no realice el pago; comisiones para el comprador según condiciones (Mendez, Octubre 2020)

# **3.5 Tele pago**

Facilita el proceso de pagar facturas y realizar transacciones. Puedes pagar todas tus cuentas por teléfono, sin la necesidad de escribir cheques ni visitar una sucursal, completamente gratis.

Algunas de las ventajas que nos ofrece el tele pagos: puede realizar pagos sencillos y automáticos (se envían automáticamente con la frecuencia que tú especifiques); los pagos son aplicados en línea; acumula puntos según el banco que emitió la tarjeta o cuenta, ahorro de tiempo y dinero; por último, se brinda un número de autorizado para su seguridad. (Vi, 2020)

## **3.6 PayPhone**

Es una novedosa y moderna aplicación (App) que bancos Nicaragüenses como Banpro y Bac, pone a disposición de sus clientes, y público en general, desde la cual se pueden realizar pagos en comercios con tarjetas de crédito y/o débito de manera fácil, cómoda y segura, sustituyendo el uso del plástico por una App instalada en el celular.

En la App se pueden registrar las tarjetas que se deseen utilizar, tanto VISA como MasterCard, de bancos locales como internacionales.

Una de las ventajas de utilizar PayPhone es la facilidad, comodidad y seguridad en sus pagos. Además, en los pagos de forma presencial y/o a distancia no se comparten los datos de la tarjeta. Por otro lado, para comprar solo necesitas tener tu celular; y si se extravía el celular tus tarjetas están seguras en la base de datos. Por último, con PayPhone se puede aprovechar al máximo las promociones, servicio gratis, los pagos con PayPhone no tienen costo adicional, evita exponer al extravío de sus tarjetas y los reportes de compras se reciben al momento.

# **3.7 Billetera Móvil**

Permite a los clientes, usuarios y público en general, depositar o recargar dinero en su celular y usarlo como dinero en efectivo al realizar diversas transacciones desde cualquier dispositivo móvil. (Banpro, Banpro grupo promerica, 2020)

Ventajas que ofrece Billetera Móvil a los usuarios:

Seguridad: Todas las transacciones viajan encriptadas y con los más altos estándares de seguridad. Además, requerirán del PIN personal del dueño de la billetera para ser procesadas.

Comodidad y rapidez: El servicio está disponible 24 horas al día, los 365 días del año. La ejecución de las transacciones, así como la creación de la billetera, son fáciles de ejecutar. Las operaciones son realizadas en tiempo real.

Costos y requisitos: No requieren saldo mínimo de apertura, promedio mensual y el costo de cada transacción es bien accesible. Puede abrir Billetera Móvil Banpro cualquier persona que posea un teléfono móvil y una identificación válida legalmente.

Transparencia: Por cada transacción efectuada, el usuario recibirá un mensaje en su celular con el detalle de la transacción.

Acceso a consultar historial de transacciones: disponible al ingresar a la página web de Grupo América, luego proceder a digitar el número que el banco asignó en la billetera móvil y el PIN correspondiente a dicha billetera.

Los fondos depositados en Billetera Móvil nunca vencen, están siempre disponibles para el titular de la billetera, o de ser el caso, sus beneficiarios.

# **3.8 Fitbit Pay**

Fitbit Pay™ es una App que te ayuda a realizar compras en cualquier lugar donde se acepten pagos sin contacto, directamente desde tu muñeca, sin necesidad de llevar teléfono o billetera. Con esta App podrás digitalizar tus tarjetas de crédito o débito Visa en tu Fitbit Versa 2, Ionic, Charge 4 y en las ediciones especiales de Versa y Charge 3, a través de Promerica Pay, esta opción es completamente segura ya que usa un sistema que protege la información, de forma que los datos de la tarjeta nunca se revelan y permite llevar un control de pagos. (Banpro, https://www.banprogrupopromerica.com.ni/, 2021)

# **3.9 PayPal**

PayPal es un método de pago nacido en 1998 y comprado por eBay en 2002. Entonces servía como una plataforma para garantizar las transacciones en las subastas y las devoluciones cuando el producto no cumplía con las expectativas del comprador. Poco a poco se fue extendiendo hasta convertirse, hoy en día, en uno de los sistemas de pago más empleados.

Lo que hace PayPal es mediar entre el comprador y el vendedor, de forma que el vendedor sólo recibe un correo electrónico del aviso del abono y la cantidad monetaria correspondiente al artículo vendido. Esto quiere decir que en ningún momento conoce los datos personales del comprador, como tampoco su número de cuenta. Esta seguridad unida a la sencillez de la transacción, posibilita el incremento de las tasas de conversión en el checkout y la recuperación de las ventas perdidas con el pago con tarjeta.

Las ventajas de PayPal; es que la rapidez con la que se caracteriza al comprar, sólo se necesitan los datos de acceso de PayPal. Flexibilidad, porque se puede ingresar el dinero en PayPal a través de tarjeta, transferencia, otra cuenta de PayPal o utilizarlo como pasarela de pago. Las principales desventajas están en las comisiones para el vendedor en función del número de ventas (comisión variable entre el 1,9% y el 3,4% + tarifa fija de 0,35€ por transacción); y las comisiones para el comprador si en el proceso hay cambio de divisas. (Mora, 2016)

# **Capitulo cuatro: Cómo funciona la comercialización en línea a través de redes sociales y aplicaciones.**

El Social Commerce es una de las tendencias de venta online que vemos a lo largo de este año. Y no parece que vaya a frenarse. Las redes sociales y las tiendas online están cada vez más integradas en la vida de los consumidores. Por eso no es de extrañar que las marcas incluyan el social media en sus estrategias de venta.

Las redes sociales son una herramienta fundamental para cualquier tipo de negocio. Gracias a ellas podemos llegar a un sinfín de clientes potenciales y dar a conocer la marca y lo que se ofrece. Esta relevancia es mayor, cuando se habla de comercio electrónico, para el que se han convertido en obligatorias.

# **4.1Social Commerce**

El Social Commerce es una forma de comercio online que utiliza las redes sociales como un canal más de ventas, tanto de productos como de servicios. Puede considerar a los medios sociales como plataformas de venta directa o como lugar desde el cual empujar hacia tu tienda.

# **4.2Diferencia entre E-Commerce y Social Commerce**

La principal diferencia entre un E-Commerce y el Social Commerce está en el ciclo de venta. La venta en una tienda online se produce a partir de una búsqueda por parte del usuario, que consume directamente en ella. La venta vía Social Commerce llega a través de relaciones sociales entre usuarios. En el Social Commerce, el producto o servicio se compra después de que ha pasado por una ruta relacionada con medios digitales: foros o redes, principalmente. En esta venta no influye el posicionamiento o la publicidad. Aquí hablamos de recomendaciones, de contenidos compartidos y difundidos de forma voluntaria por los usuarios que acabarán convirtiéndose en clientes. (Lima, 2018)

En el Social Commerce es fundamental trabajar las recomendaciones, la reputación digital, los embajadores de marca y los Brand lovers.

# **4.3Facebook**

Facebook es la principal red social que existe en el mundo. Una red de vínculos virtuales, cuyo principal objetivo es dar un soporte para producir y compartir contenidos. Llegó para ampliar las posibilidades de relación social y causó una revolución sensible en el mundo de las comunicaciones. El Marketing no fue ajeno a este cambio encontrando en esta modalidad un terreno fértil para nuevos conceptos y abordajes.

Facebook es la red social que más usuarios tienen en el mundo. Son cerca de 2.600 millones de usuarios activos al mes y en él se puede encontrar personas conocidas, participar en grupos de interés, compartir contenido, enviar y recibir mensajes, hacer contactos, realizar búsquedas, anunciar, etc.

Entre las redes sociales, es la que los usuarios escogen más seguido. Facebook es, actualmente, el sitio web más accedido del mundo. Gracias a su éxito y gran adhesión, es considerada como la red que influencia directamente en la política, en la cultura y en la opinión pública de los usuarios.

Por eso, estar en Facebook, entender su funcionamiento y los recursos que ofrece es un paso fundamental para quien quiere expandir su negocio o hacerse conocido, ampliar su alcance y sus estrategias de Marketing digital.

En Facebook, es posible crear un perfil personal o una Fan Page, e interactuar con otras personas conectadas al sitio, a través de intercambio de mensajes instantáneos, de la compartición de contenidos y de los famosos "me gusta" en las publicaciones de los usuarios.

Además de realizar estas funciones, también permite participar en grupos de acuerdo con los intereses de las personas y necesidades dentro de la red social. Actualmente, es una de las formas de conexión más usadas y también es utilizada para realizar búsquedas rápidas de información; además de funcionar como especie de centralizador de contactos. (Lima, 2018)

### **4.3.1 Fan page de Facebook**

Una Fan Page en Facebook es una página específica de marcas, empresas, blogs y otros. Diferente a las cuentas personales, tiene algunas funcionalidades extras y su objetivo es reunir la comunidad involucrada con el negocio que representa. Facebook cambió nuestras vidas y también la forma en que nos conectamos con el mundo.

Siendo uno de los sitios más ingresados en Internet, no hay como escapar de él. Además, ha llegado al punto que se ha vuelto necesario incluso para todos nosotros, estar presente en esta red social. No solo con un perfil personal para conectarse a tus amigos, pero también con una página para tu empresa. Esta página, también llamada Fan Page, es creada para una marca y ya se ha vuelto indispensable en el plan de Marketing para cualquier empresa. (Facebook, 2020)

Las ventajas que puede ofrecer Facebook a cualquier organización son múltiples:

Branding: Como sabemos, el Branding es la comunicación que transmite la marca en todos sus estamentos para generar valor y crear la propia marca. Por ello, las Fan Page de Facebook son un excelente canal de comunicación para crear unos valores de marca que refuercen un posicionamiento puntero en el mercado. Una herramienta perfecta para implantarla en nuestra estrategia de Branding y crear una comunidad en torno a la marca. Con unos destinatarios que, a priori, sabes que lo que vas a comunicar les interesa.

Canal de Comunicación: Las Fan Page de Facebook son una vía para comunicar todas las novedades que puede ofrecer la empresa, de una manera directa y rápida. Para ello, tiene disponible los mensajes directos, por los cuales los consumidores se comunican con la marca de una manera directa, sencilla y fácil.

Futuros Clientes: A medida que se va creando una comunidad en torno a la marca, tus seguidores se encargarán de transmitir el contenido que ofreces si es relevante, pudiendo aumentar el alcance de tus publicaciones. De esta manera, la posibilidad de captación es proporcional a la calidad de contenido que ofrezcas.

Gestionar Reputación Online: Ante cualquier crisis es una herramienta, que bien gestionada, puede servir para dar un giro de 180º y aprovechar esta situación para ganarse al consumidor y transformarlo en un prescriptor. Son múltiples los casos que se pueden observar de esta índole.

Comunicación Personalizada: Se puede aprovechar para llegar a un nicho de mercado acorde a nuestros productos o servicios, con una comunicación que les sea cercana y entendible.

Genera tráfico a tu Web: Obviar la capacidad que tienen las redes sociales para generar tráfico a las webs es un grave error. Las redes sociales son un gran vehículo de intermediación como canal guía para aumentar el número de visitas a tu página web.

Creación de eventos: Con las aplicaciones para Facebook oportunas, crear un evento es una buena opción para dar la máxima de las difusiones a los actos que pretendas realizar, saber de una manera aproximada las personas que van a acudir o si es interesante. Por el lado contrario, si tu evento no ha sido de gran éxito, puedes extraer conclusiones de ello, ya sea porque el contenido que se había ofrecido no reunía las cualidades por las que la gente se va a movilizar, por las horas o el lugar del acontecimiento.

Feedback directo del Cliente: Una de las grandes ventajas que ofrecen las Fan Page de Facebook es la comunicación directa con el cliente. De este modo, y a través de los comentarios que dejan los clientes en los muros, puedes saber su opinión, que puntos débiles tengo y mejorarlos para reforzar tu marca y empresa.

Cabe señalar que los comentarios, que se producen en las Fan Page de Facebook, son recomendables que se respondan en menos de 24 horas, para hacer sentir parte importante a nuestro cliente, hacerle ver que se le escucha y se le tiene en cuenta, esta acción nos brinda cercanía con el cliente.

Medir todas las publicaciones: Con la maravillosa herramienta nativa, Facebook Audience Insights, se pueden medir todos los datos de las publicaciones, desde el alcance hasta todas las interacciones que se han producido en la Fan Page de Facebook. Con el fin de poder crear contenido que capte su atención y que pueda buscar fácilmente personas parecidas a las de tu público actual.

También puede ser contraproducente estar en Facebook, desventajas al tener una página de empresa

Poco alcance: Cada vez más el algoritmo de Facebook es más restrictivo obligándonos a realizar campañas de pago en nuestras páginas de empresa. Una práctica que puede llegar a dejar de lado el engagement con el usuario potencial y centrarnos sólo en el número de seguidores. Una mala praxis, ya que lo que interesa de las redes sociales es crear una comunidad alrededor de la marca, no crear seguidores de una valía muy dudosa para sentirnos mejores por tener más que la competencia. En este caso, menos, es más, la calidad debería primar sobre el número en cualquier Fan Page de Facebook.

El Contenido es el Rey: Si no ofreces información que pueda ser relevante para tu consumidor, a buen seguro que formará parte del baúl de las páginas olvidadas. Ofrece información sobre tu especialidad, relevante e interesante para tu público. Haz que la gente esté ansiosa por lo que vas a ofrecer.

Por ejemplo: si eres una página de fisioterapeutas, háblales sobre el último estudio que se ha realizado para mejorar los resultados en la espalda, el último curso al que asististe o las mejoras puestas en marcha en la empresa, son sólo algunos ejemplos, pero hay miles.

No Encontrar tu público Objetivo: Hay sectores que no tienen por qué estar en Facebook, ya que es muy posible que el público destinatario más acorde con la organización no se encuentre en esta red social. Entonces, para qué vas a invertir tiempo en crear una Fan Page de Facebook si lo podrías estar destinando a otro medio donde los resultados pueden ser más interesantes y beneficiosos para tu empresa. Piensa antes de actuar, no es necesario estar por estar. Bajo nuestra humilde opinión es un grave error.

No te fijes sólo en el número: Es común caer en el error de preferir número de seguidores a seguidores orgánicos en las Fan Page de Facebook. Seguidores que han llegado a ti por el contenido y no por pagar una inserción en la red social, serán mucho más fieles a tu marca que el resto.

Sin lugar a dudas, los seguidores orgánicos van a ser los que generen una comunidad en torno a la marca, creen discusiones constructivas para fortalecer la marca y sirvan como canal de transmisión de los valores, una herramienta indispensable para el Marketing Colaborativo.

Si se quiere calidad frente a número, la paciencia y trabaja duro ofrecen y hacen las cosas de manera diferente al resto, sino siempre tienes la opción de Facebook Ads y comprar seguidores. Una práctica que es más que dudosa pero que muchos ponen en práctica.

Pérdida de Control: Estás expuesto a que te vean miles y miles de personas, con cierto riesgo. Por ello, cualquier comunicación que ofrezcamos en las páginas de Facebook puede ser analizada y revisada por miles de ojos, habiendo gente que no le guste y mostrando su disconformidad. Es necesario que ante la amenazada de una crisis online tengamos un plan de acción, algo que está muy lejos de la realidad de muchas empresas. Además, tenemos los famosos trolls que si no sabemos controlarlos nos pueden hundir la estrategia llevada hasta la fecha.

Ante estas situaciones hay que tener calma, ser optimistas, proactivos, creativos y tener un plan de acción ante cualquier crisis. Pero sucede que hay muchas empresas que ni siquiera contestan, que borran los comentarios u ofrecen respuestas un tanto ambiguas, el resultado es que dan una imagen de falta de control en su comunicación y generan una muy mala imagen. Hay que aprovechar estas circunstancias para crear valor en torno a la marca, son una gran oportunidad.

Saturación del Mercado: Ante un mercado de más de 1500 millones de usuarios, es normal que las marcas se lancen a lanzar, a comunicar sus valores, productos o virtudes. Pero esto, tiene una doble lectura, y es la saturación que se está produciendo, un hecho cada vez más palpable. Ante esta situación muchas empresas se decantan por otras redes sociales como Instagram. (Miñana, 2020)

### **4.3.2 Ventas en Facebook**

Para vender desde Facebook, debemos configurar la tienda, con las tiendas de Facebook, puedes mostrar y vender productos en Facebook e Instagram. Cualquier persona que visite tu tienda podrá ver y explorar tus productos. Además, si quieres personalizarla, puedes añadir colecciones destacadas. Si utilizas un sitio web para vender tus productos, puedes enviar a las personas a este destino desde tu tienda de Facebook o Instagram para que completen la compra.

Lo que se necesita para vender en Facebook es una tienda y los productos, pero tener, sobre todo, una estrategia definida.

Comienza una estrategia de venta: Ningún proyecto de venta puede iniciar de manera adecuada sin un diseño estratégico. Aunque Facebook es un canal de venta automatizado, es necesario que te hagas estas preguntas:

¿A quién quiero dirigir mis ventas?: cuál es su edad, ocupaciones e intereses, así como la manera en que a ese tipo de clientes le gusta relacionarse. ¿Qué es lo que ofrezco?, ¿por qué mi oferta es relevante para ese grupo de personas? ¿De qué manera le gusta a mi público ser interpelado?: ¿prefieren que les hable de manera cercana y desenfadada, o se inclinan por un estilo más serio? ¿Qué tipo de imágenes captan su atención y qué debería reflejar mi tienda para ellos?

Dile a Facebook que tu fan page es una tienda: entrando a tu página como Administrador. Esto es muy importante, ya que para abrir tu tienda necesitas tener los permisos necesarios. Por ejemplo, si solo eres Editor de la fan page, no podrás crear la tienda. En la configuración se busca la opción que se llama «Plantillas y pestañas» y una vez allí, se podrá ver que tiene la plantilla Estándar. Hay que cambiar eso. En «Editar» se busca en la lista de plantillas la llamada «Compras». Presiona el botón «Ver detalles» y se aplica la plantilla.

Lo que esto hace es decirle a Facebook que tienes una fan page que vende productos y, por tanto, quieres que eso se refleje en el diseño de tu página.

Acepta las condiciones y configura la tienda: Cuando entres a la tienda, tendrás que aceptar las condiciones y políticas de Facebook para comerciantes. Entonces, Facebook preguntará por el método de pago de tu tienda. Elige el adecuado. También te preguntará en qué tipo de cambio harás tus transacciones. (Facebook, 2020)

# **4.3.3 Facebook commerce manager**

Antes de configurar tu tienda es posible que tengas que crear una cuenta comercial en Commerce Manager para poder empezar. Commerce Manager es una plataforma con la que puedes configurar una tienda y administrar las ventas en Facebook e Instagram. Con Commerce Manager, puedes elegir dónde quieres que los clientes completen su compra ya sea en tu sitio web, en Facebook o Instagram con la función finalizar compra o con un mensaje directo. (Facebook, Sf)

Para configurar una tienda con finalización de compra en Commerce Manager, primero debes crear una cuenta de comercio. Esto conlleva proporcionar alguna información sobre la empresa, añadir un catálogo y una configuración, y configurar los pagos.

En función de tu elección, puedes acceder a herramientas y configuración en Commerce Manager. Todos los vendedores pueden:

- 1. Crear y administrar una tienda de Facebook y colecciones.
- 2. Visualizar un resumen de compras, catálogos, problemas que hay que resolver y acciones recomendadas.
- 3. Visualizar y administrar los artículos de un catálogo.
- 4. Obtener estadísticas sobre los clientes y los artículos populares.
- 5. Explorar formas de anunciar tus artículos.
- 6. Controlar la configuración de la cuenta, la información de la empresa y los permisos de la página.
- 7. Además, las empresas que usen la finalización de compra pueden usar Commerce Manager para:
- 8. Permitir a las personas comprar directamente en Facebook e Instagram.
- 9. Ofrecer Protección de las compras a los clientes.
- 10.Ver pagos, administrar finanzas, y procesar pedidos y devoluciones.
- 11.Usar una bandeja de entrada para responder mensajes.
- 12.Visualiza una descripción del rendimiento del servicio de entrega y atención al cliente.
- 13.Ponerte en contacto con el equipo de asistencia si necesitas ayuda con Commerce Manager.

¿Qué obtiene Facebook en este nuevo proyecto? Comisiones. Crear la tienda será gratuito, pero cada venta comportará una comisión del 5% del valor del envío para Facebook, o bien de 0,40 dólares para cada envío que no supere los 8 dólares.

Facebook Commerce Manager es el área destinada a gestionar el inventario de productos, gestionar las ventas, crear promociones, obtener estadísticas, preparar informes financieros, consultar el saldo pendiente de recibir, contactar con el equipo de Facebook. En principio, la venta en Instagram exigirá una aprobación previa por parte del equipo de Facebook, como ya pasa en Instagram Shopping (pago fuera de la app), mientras que la tienda en Facebook no necesitará de esta aprobación, siendo suficiente aportar la documentación mencionada. (Facebook, Sf)

Commerce Manager te permite administrar todos los aspectos de las ventas de Facebook e Instagram desde un único lugar. A continuación, algunos artículos para conocer las ventajas de administrar las ventas a través de Commerce Manager:

Pago seguro en el sitio: Reduce los obstáculos en la compra y ayuda a convertir a clientes interesados en compradores. Además, ofrece a los clientes una experiencia de compra segura, rápida y sencilla.

Inventario y procesamiento de pedidos: Sube y administra el inventario con el administrador de catálogos. También se puede consultar todas las ventas pendientes y anteriores, y marca los pedidos como enviados para poder recibir los pagos.

Pagos, impuestos y contabilidad: Visualiza tu saldo y verifica los pagos para hacer un seguimiento del flujo de efectivo, administra la configuración de impuestos y accedes a informes financieros.

Servicio de atención al cliente: Emite reembolsos, acepta devoluciones y administra contra cargos, además de buscar recursos para obtener ayuda con preguntas frecuentes.

Controles de seguridad y privacidad: Administra quién puede acceder a la información de tu empresa y asigna permisos.

Estadísticas de clientes: Obtén estadísticas prácticas sobre la empresa y recomendaciones sobre cómo aumentar tus ventas en las plataformas de Facebook.

### **4.3.4 Facebook Business Suite**

Es la nueva aplicación que permitirá administrar una página en Facebook, Instagram y Messenger. Anteriormente, esta aplicación recibía el nombre de "Fan Page de Facebook", pero ahora este cambió su nombre por el de Facebook Business Suite. A continuación, a conocer un poco más de esta aplicación.

A pesar que Facebook [ha querido integrar en varias ocasiones](https://marketing4ecommerce.net/facebook-fusion-whatsapp-instagram-y-messenger-unico-servicio/) todas las funciones de sus diversas plataformas en una gran red social, la realidad es que le ha sido difícil, debido principalmente a las preocupaciones de las regulaciones anti monopolio. Algo que al final, dificulta la gestión y revisión de los contenidos de las empresas que utilizan todas esas redes. Sin embargo, ahora la comunicación entre empresas y clientes será más fácil gracias a Facebook Business Suite.

Facebook Business Suite es la nueva plataforma diseñada específicamente con el fin de facilitar a las empresas la administración de sus páginas y perfiles en Facebook, Instagram y Messenger, todo en un mismo lugar.

¿Cómo utilizar Facebook Business Suite?: Lo primero que tienes que saber es que para utilizar Facebook Business Suite las empresas deberán vincular sus cuentas comerciales de Facebook e Instagram.

Una vez que se haya iniciado sesión en Facebook se podrá acceder a la versión de escritorio de Business Suite, mientras en dispositivos móviles, los administradores de páginas podrán acceder a una opción para unirse a Business Suite desde la aplicación Administrador de páginas, disponible en descarga para sistemas operativos iOS y Android.

Una vez que hayas ingresado en la plataforma de Facebook Business Site, podrás acceder a alertas críticas de tus páginas, mensajes, comentarios y otras actividades que se realizan en las cuentas comerciales que has añadido en Facebook como en Instagram, además de que podrás configurar respuestas personalizadas para brindar una atención más rápida a las consultas habituales de los usuarios.

Pero más allá de estas funciones, la aplicación también ofrece herramientas para la creación de noticias en tiempo real que pueden publicarse en Facebook e Instagram, podrás programar publicaciones y acceder a valiosa información sobre lo que funciona en relación con tu contenido.

Entre las métricas que Business Suite ofrece se encuentran el alcance, engagement y rendimiento de las publicaciones, tanto en Facebook como en Instagram. Y en base de estas métricas podrás optar por crear anuncios para impulsar el compromiso y hacer crecer tu audiencia.

Business Suite podría incluir WhatsApp en el futuro: El enfoque actual de Facebook es que ha creado Business Suite con el fin de ofrecer a las pequeñas y medianas empresas un conjunto de herramientas fáciles de utilizar para impulsar su digitalización y llegar a sus clientes online, sin embargo, el plan a largo plazo de la empresa es desarrollar un conjunto de herramientas que empresas de cualquier tamaño puedan utilizar, incluidas las más grandes, e incluso en algún momento durante el próximo año incluir el manejo de WhatsApp para las empresas.

No es secreto que los últimos meses han representado un gran desafío para empresas de todos los tamaños alrededor del mundo, sin embargo, las pymes han sido las más golpeadas por los efectos del confinamiento y la forma inmediata en la que han tenido que agilizar su digitalización y adaptarse a nuevas formas de negocio, y en relación con este hecho, Facebook compartió dos encuestas que muestran información de las tendencias de las pymes en los últimos meses.

La importancia de las herramientas digitales para las pymes durante la pandemia.

En su informe mensual sobre el estado mundial de las pequeñas empresas elaborado en asociación con el Banco Mundial y la OCDE, encontró que las empresas que realizan más del 25% de las ventas online tienen más probabilidades de reportar mayores ventas este año, mientras es menos probable que deban despedir empleados.

El segundo estudio que comparte Facebook detalla el impacto del Covid-19 en los patrones de compra de los consumidores y el uso de herramientas digitales. "Casi la mitad de los encuestados dijeron que habían gastado más dinero online en general desde el brote, mientras el 40% ha aumentado el uso de las redes sociales y la mensajería en línea para recomendaciones de productos y negocios".

Claro que este es el punto de vista de Facebook en relación con las pequeñas empresas en su plataforma, sin embargo, es cierto que muchas pymes han debido cerrar sus negocios de forma permanente debido a la pandemia y estos resultados solo muestran una visión parcial.

La megafusión de redes sociales sigue adelante: los estados de WhatsApp serán compartibles en Facebook.

Un informe de Yelp señala que un gran 60% de las empresas estadounidenses que cerraron debido al Covid-19 no volverán a abrir, y hasta agosto del 2020, 163.735 empresas estadounidenses han debido cerrar, más las que se acumulen en el resto del año.

Estos cierres también podrían afectar a Facebook, ya que la mayoría de sus anunciantes son pymes, sin embargo, la naturaleza global de Facebook le ofrece cierta protección, ya que hay muchos anunciantes fuera de Estados Unidos, y ahora con Business Suite la red social espera mejorar al menos un poco las condiciones para sus clientes comerciales. Esta nueva plataforma se implementará gradualmente durante el mes de septiembre de forma global. (e-commerce, 2020)

# **4.3.5 Facebook pay**

Facebook Pay es una forma sencilla y segura de pagar en las aplicaciones que ya usas, no es necesario descargar nada nuevo: Facebook Pay funciona a la perfección en las aplicaciones que usa. Facebook Pay, es el nuevo sistema de pagos que fue creado por Facebook.

Un sistema que es considerado como un modo organizado y unificado que permite gestionar los pagos a través de las diferentes aplicaciones de la compañía. No podemos negar que estos tipos de pagos ya venían funcionando en menor o mayor medida, pero hasta ahora no tenían un nombre específico y se configuraban por separado.

Aunque el objetivo de la compañía es unificar los pagos, por ahora le permitirán al usuario elegir si quiere o no configurar el nuevo método de pago de Facebook por separado en cada una de las aplicaciones, o si por el contrario prefiere utilizar la misma configuración para todas. Es decir, puedes utilizar Facebook Pay en WhatsApp y mantenerlo deshabilitado en Messenger e Instagram o por el contrario activarlo en todas.

Podemos decir entonces, que Facebook Pay es un sistema que le servirá a los usuarios para realizar compras en negocios o en páginas a través de la aplicación, así mismo podrán realizar transferencias de persona a persona, tal como se hace en Facebook Marketplace. Además, es importante aclarar que el nuevo método de pago de Facebook no es una tarjeta de crédito, ni mucho menos de una criptomoneda como algunos piensan, se trata simplemente de una plataforma de pago que es compatible con las principales tarjetas de crédito, con Stripe y con PayPal.

Facebook Pay se caracteriza por ser un sistema de pagos unificado. Que permite configurar las tarjetas de crédito, de débito, las cuentas PayPal y Stripe. Siendo una nueva modalidad que les permitirá a los usuarios disfrutar de un comercio accesible, conveniente y seguro. Además, se trata de un servicio de pagos único con el que el usuario podrá realizar diferentes tipos de pagos en línea y para cada una de las aplicaciones de la compañía, el nuevo método de pago de Facebook tiene una función principal. Es decir, en:

Facebook: Cuando configuras Facebook Pay en esta app, podrás realizar todo tipo de compras en el Marketplace, donaciones a causas y ONG, puedes comprar juegos, podrás comprar entradas a eventos, e incluso podrás comprar contenido Premium en Facebook Watch

Messenger: Cuando configuras la plataforma en Messenger, solo podrás enviar dinero a tus amigos de Messenger.

Instagram: En el caso de Instagram, la plataforma te permitirá realizar donaciones y comprar los productos que sean promocionados en las publicaciones. Sin embargo, aún no está disponible Facebook Pay para Instagram.

WhatsApp: Por último, pero no menos importante tenemos a WhatsApp, esta al igual que Instagram aún no cuenta con el servicio de la plataforma a nivel general, aún se encuentra en prueba piloto en India e Indonesia, pero una vez se active permitirá al usuario enviar dinero a sus contactos.

Facebook como compañía está muy consciente de los problemas de seguridad y de privacidad que se pueden generar con el uso del nuevo método de pago de Facebook, por eso cada vez que el usuario realice un pago, este debe ser autorizado y autenticado desde el dispositivo móvil por el rostro o la huella del usuario. Y si el usuario quiere ahorrarse este pasó, deberá configurar un NIP.

Y para que te sientas aún más seguro, Facebook ha asegurado que todas las transacciones que sean realizadas a través de la plataforma estarán cifradas y monitorizadas, esto para evitar cualquier tipo de fraude. Además, el historial de compras, los números de la tarjeta de crédito o el número de la cuenta del usuario no serán compartidos con terceros.

¿Cuáles son los beneficios de pagar con Facebook Pay desde FB, Instagram o WhatsApp? Facebook Pay es la plataforma de pago que les brindara a las personas la posibilidad de vivir una experiencia de pago conveniente, equilibrada y segura tanto en Facebook, Messenger, Instagram y WhatsApp. Y aunque es cierto que ya muchas personas utilizan las aplicaciones para realizar compras, donaciones o enviar dinero persona a persona, con este nuevo sistema las transacciones serán mucho más sencillas y seguras.

Por eso cuando el usuario realice sus pagos con Facebook Pay obtendrá los siguientes beneficios:

1. El usuario podrá configurar las aplicaciones que desee como su método de pago preferido, y una vez estas estén configuradas no tendrá que agregar su información cada vez que realice un pago. Lo único que tendrá que realizar para cada pago es la autenticación ya sea por medio del rostro, la huella o el PIN.

2. Con el nuevo método de pago de Facebook tendrá acceso total a su historial de pagos, además de ello, podrá administrar sus métodos de pago y mantener actualizada su configuración, todo en un solo lugar.

3. Siempre tendrá disponible el servicio de asistencia al cliente. Una asistencia que inicialmente en los EE.UU. será en tiempo real a través de un chat en vivo, y conforme pase el tiempo este tipo de asistencia llegará a los demás países del mundo.

4. Para utilizar Facebook Pay, los usuarios solo tendrán que acceder a la configuración de la aplicación directamente en su perfil y seleccionar la opción "Facebook Pay".

Sin duda alguna, Facebook está apostando por el comercio dentro de sus App. Un comercio que ya se viene dando desde el año 2015, cuando la compañía accedió a la creación de los grupos de compra/venta de Facebook. Grupos que facilitan el contacto entre el comprador y el vendedor, pero donde hasta ahora las transacciones bancarias tenían que hacerse fuera de la App. Ahora con Facebook Pay esto cambiará.

Por ahora, Facebook Pay estará disponible solo para Messenger y Facebook, permitiendo realizar pagos persona a persona, y además de ello permitiendo la compra de juegos, compra de entradas a conciertos o cualquier otro tipo de compra que esté disponible en Marketplace.

Pero, para las páginas de las empresas aún no estará disponible este sistema de pagos, sin embargo, esto no es algo que nos debe preocupar porque estamos seguros que después de que Facebook realice sus pruebas internas y evalué el desempeño de la plataforma incluirá a todas las empresas que así lo deseen para que empiece a formar parte de este magnífico sistema. Configurarlo solo te toma segundos, comenzar es rápido y fácil. Simplemente agregue su tarjeta de crédito, tarjeta de débito o PayPal, y estará listo. (Bernardos, Internet paso a paso, 2020)

#### **4.4Marketplace**

En Facebook existe un espacio virtual llamado Marketplace; este es un espacio diseñado para descubrir y comprar artículos; sin embargo, una cosa es mostrar un artículo en venta y otra, crear un anuncio de pago para que se muestre cuando las personas compren en dicho espacio. Las personas utilizan Marketplace para descubrir, comprar y vender artículos, así como para chatear por Messenger. Mientras que los particulares pueden poner a la venta artículos en cualquier estado, las empresas pueden utilizar Marketplace para:

1. Mostrar un gran inventario de artículos de venta al por menor, viviendas en alquiler, vehículos y entradas de eventos en colaboración con un socio de productos de Marketplace.

2. Anunciar su tienda o sus artículos para llegar a más personas, aunque no publiquen directamente en este espacio.

3. Mostrar de forma gratuita artículos nuevos o restaurados de la tienda de su página de Facebook y permitir a los clientes realizar compras sin salir de Facebook (opción limitada a los comerciantes que cumplan los requisitos).

Todos los anuncios de Marketplace deben cumplir Políticas de comercio de Facebook (en la que se detalla qué puedes vender en Facebook) y normas comunitarias (relativas a las imágenes y descripciones de productos). (Facebook, Sf)

#### **4.4.1 Ventas en Marketplace**

Se explicará a continuación cual es el proceso que se debe tomar para anunciarse en Marketplace, donde se utilizará el administrador de anuncios para diseñar y crear anuncios. Además, se establecerá un presupuesto personalizado para los anuncios.

Por consiguiente, se seleccionará la ubicación del anuncio. Se recomienda elegir la opción "Ubicaciones automáticas" para tus anuncios, ya que permite que aparezcan en Marketplace (si es compatible con tu configuración) y en todas las demás ubicaciones compatibles de Facebook, Instagram, Messenger y Audiencia Network.

Las personas podrán ver el anuncio cuando utilicen la aplicación de Facebook en el móvil para comprar en Marketplace. El anuncio se mostrará con otros productos y servicios relevantes en Marketplace, de modo que los clientes interesados en tu negocio podrán hacer clic para acceder a tu sitio web o aplicación y obtener más información.

Los anuncios de Marketplace estarán etiquetados como Publicidad. Cuando vendes algo en Marketplace, creas un anuncio público que puede ver cualquier persona en Marketplace, en la sección de noticias, en la búsqueda y en otros lugares, dentro o fuera de Facebook. Todos los anuncios de Marketplace y de los grupos de compraventa deben cumplir con las Políticas de comercio de Facebook. Las políticas de comercio afectan a Marketplace, los grupos de compraventa, las tiendas de páginas, y compras en Instagram. Facebook también te brinda una guía de qué tipos de artículos no se pueden vender en Facebook o Marketplace. (Facebook, 2020)

## **4.4.2 Diferencia entre Facebook y Marketplace**

En Facebook la página o el perfil es tuya. En este espacio solo se podrán ver tus productos y publicaciones. A diferencia de Facebook Marketplace, tu perfil no tiene que compartir la pantalla con los productos o publicaciones de tu competencia.

Incrementa el tráfico de tus propiedades web: dentro de tu perfil encontrarás más de una llamada a la acción que pueden ser utilizadas para llevar tráfico a tu sitio web, "Regístrate", "Comprar en el sitio web", etc. En Marketplace puedes iniciar una conversación para pedir detalles del producto.

En la Fan Page se puede crear una experiencia de marca. Es decir, personalizar el aspecto y funciones de la página para reflejar la personalidad y voz del negocio. Por ejemplo, si quieres establecer un canal de ventas, puedes convertir la página en una tienda. Si quieres utilizar este sitio para llevar tráfico a un blog o una web también se puede hacer. Mientras que en Marketplace te limita a publicar solo productos que necesites vender. (Bernardos, 2020)

# **4.5Messenger**

Facebook Messenger es una aplicación de mensajería. Originalmente desarrollada como Facebook Chat en 2008, la compañía renovó su servicio de mensajería en 2010, y posteriormente lanzó la nueva aplicación en agosto de 2012. Facebook Messenger permite a los usuarios de Facebook enviar mensajes entre sí. Complementando las conversaciones regulares, Messenger permite a los usuarios realizar llamadas de voz y video llamadas tanto en interacciones individuales como en conversaciones de grupo. Su aplicación para Android tiene soporte integrado para SMS y "Chat Heads".

# **4.5.1 Bandeja de entrada de Messenger**

Las empresas que tengan una página de Facebook o Instagram pueden instalar el plugin de chat de Facebook o Instagram en su sitio web. De esta forma, las personas que visiten tu sitio web podrán hacer clic en el logotipo de Messenger que aparecerá en él para chatear con tu negocio mediante dicha plataforma.

Puedes utilizar el chat para responder a preguntas sobre precios o productos, concertar citas o proporcionar el servicio de atención al cliente. El plug-in ofrece las siguientes funciones:

1. Historial de chat:

El plug-in del sitio web carga el historial de chat entre la persona y tu negocio, y se podrán ver todas las interacciones recientes.

2. Retomar conversaciones:

Puedes hacer un seguimiento de las conversaciones con las personas, incluso una vez que hayan abandonado tu sitio web. No es necesario que se guarde su información para continuar hablando, basta con usar la misma conversación de Messenger. Puedes utilizar las mismas herramientas de mensajes de Facebook mediante la bandeja de entrada de tu página para responder a estos mensajes.

3. Activar el chat para todos:

Para chatear con tu negocio, las personas pueden iniciar sesión en Messenger o iniciar el chat como usuario invitado. Los chats de invitados se desactivarán a las 24 horas del primer mensaje del usuario o cuando este decida finalizarlo. Las transcripciones de los chats de invitados permanecerán en tu bandeja de entrada hasta que las elimines.

La bandeja de entrada de Facebook tiene múltiples herramientas que ayudan a administrar los mensajes ya sea del mismo Facebook o Instagram. A medida que el negocio crezca y reciba más mensajes de distintas aplicaciones, utiliza estas herramientas en tu ordenador y en la aplicación del administrador de páginas para organizarlos:

1. Etiquetas: puedes crear las etiquetas que consideres oportunas para organizar tus hilos de mensajes (por ejemplo, sobre temas de conversación o el estado de los pedidos). Disponible para Messenger e Instagram Direct.

2. Notas: las notas te ayudarán a organizar tus conversaciones. Solamente las personas que administren tu página pueden ver tus notas. Disponible para Messenger e Instagram Direct.

3. Asignar personas para administrar mensajes: la bandeja de entrada permite designar a varios administradores para que respondan a los mensajes e incluso asignar conversaciones a personas específicas. Solo disponible para Messenger desde un ordenador.

4. Mover a "Listo": selecciona la marca de verificación de Marcar como listo cuando hayas completado una solicitud. Los mensajes marcados como "Listo" aparecerán en la carpeta Listos.

5. Marcar como seguimiento: también puedes marcar un mensaje para hacer un seguimiento del mismo posteriormente. Para ello, añade una estrella al mensaje a modo de recordatorio.

Herramientas que te ayudarán a responder a tus mensajes: Para ahorrar tiempo para ti y tu empresa, utiliza estas herramientas para responder a mensajes en tu bandeja de entrada:

1. Respuestas guardadas: responde rápidamente a los mensajes guardando las respuestas a preguntas frecuentes, como tu dirección, el horario de la tienda, la política de entrega y más.

2. Respuestas automáticas: haz que sea sencillo para los clientes interactuar con tu negocio, incluso si estás ausente, con las respuestas automáticas.

3. Saludo para el cliente: asegúrate de que las personas que envían mensajes a tu empresa reciben una respuesta, incluso si no estás en línea. Utiliza estos mensajes para ofrecer unas expectativas para cuando puedas responder personalmente.

4. Respuestas instantáneas: activa las respuestas instantáneas para contestar automáticamente a cualquier persona que envíe un mensaje a tu página. Puedes personalizar el mensaje para saludar, ofrecer más información sobre tu página o comentarles cuándo responderás.

5. Programación del modo Ausente/respuestas automáticas: el estado de tu página cambiará automáticamente a "Ausente" en las horas concretas que hayas programado. Comunica en qué momentos tu página estará en este estado y cuándo se puede esperar una respuesta por tu parte con respuestas automáticas.

6. Preguntas frecuentes: envía las respuestas a las preguntas habituales que has añadido en la sección "Información" de tu página (como las relacionadas con los datos de contacto, la ubicación y el horario).

7. Responder a los comentarios: envía un mensaje para responder cuando alguien comparta públicamente que recomienda o no tu página. Puedes personalizar el mensaje y el momento en que se debe enviar.

8. Hablar sobre empleos: si configuras solicitudes de empleo en tu página, podrás contestar a quienes envíen solicitudes. Puedes personalizar el mensaje y el momento en que se debe enviar.

Herramientas que te pueden servir para alcanzar tus objetivos empresariales: Puedes hacer un seguimiento de eventos importantes, como citas, estados de un pedido y pagos, en la sección Actividad de la bandeja de entrada y en las estadísticas de la página. (Facebook, 2020)

1. Marcar como pedido: utiliza el botón directamente en la conversación o añade actividad para confirmar que se ha realizado un pedido. Estas acciones también se registrarán en las estadísticas y en el administrador de anuncios.

2. Marcar una conversación como pagada: puedes solicitar un pago de un comprador directamente en tu conversación, o marcar que ya has recibido el pago. También puedes hacer un seguimiento de las estadísticas que contribuyen a aumentar las ventas.

3. Marcar como enviado: Puedes marcar que un pedido se ha enviado mediante la sección de actividad en la bandeja de entrada de la página de Facebook.

### **4.6 Instagram**

Instagram es una aplicación gratuita para compartir fotos con la que los usuarios pueden aplicar efectos fotográficos como filtros, marcos, colores retro y vintage, compartir las fotografías en diferentes redes sociales. Esta red dio inicio en San francisco centrando los esfuerzos de Kevin Systrom y Mike Krieger en un proyecto de fotografía para móvil. El producto fue lanzado en el Apple App Store el 6 de octubre de 2010 bautizado con el nombre de Instagram.

Después de varias actualizaciones en sus escasos con dos años de funcionamientos, y el lanzamiento de la versión Android, en abril de 2012 se anunció la adquisición de la compañía de Facebook, comprada por mil millones de dólares. Lo curioso es el nombre de esta red, siendo una combinación de dos conceptos que se encuentran en la esencia de esta: las instantáneas (fotografías) y los telegramas escritos).

Finalmente, los números que suceden a Instagram: en diciembre de 2010, Instagram tenía ya un millón de usuarios registrados, en marzo 2012, Instagram anunció que había alcanzado la cifra de 27 millones de usuarios registrados y a partir de ahí dio el gran salto para llegar a los 100 millones de usuarios en septiembre de 2012 apenas medio año después. Y a pesar de que existen otras redes en las que se puede compartir fotografías, parece que Instagram ha tomado la delantera, y ninguna otra, por más calidad fotográfica o con más opciones de filtros que tenga va ganar terreno, al menos no por el momento. (Systrom, 2010)

# **4.6.1 Ventas desde Instagram**

La función de ventas en Instagram permite a las empresas etiquetar los productos que están disponibles para la venta para que los usuarios los compren directamente dentro de la aplicación. Más de 1.000 millones de personas utilizan Instagram de forma activa y lo que es más interesante, el 83% de los usuarios de Instagram descubren nuevos productos y servicios en esta plataforma.

## **4.6.2 Como usar Instagram para vender**

Una foto de perfil: crear un logotipo gratis, y súbelo como foto de perfil así tu empresa será más fácil de identificar.

Una bibliografía bien identificada: Tu bibliografía debe incluir una descripción clara para tu empresa, muestras exactamente lo que haces y que productos vendes.

Un enlace a tu tienda: La sección URL de tu bibliografía será el único enlace que puedas agregar a tu página de Instagram. Más que vender en Instagram directamente lo que se conseguirá es atraer tráfico a tu página web.

Link Bio es una página de inicio que se asemeja a tu feed de Instagram y muestra tus publicaciones como imágenes a las que se les puede dar clic y en las que puedes vincular directamente una página de producto. Esto facilita la creación que se pueda comprar con un clic y que a su vez vincula al público directamente con su contenido. (Lorente, 2020)

Para realizar una publicidad de tu tienda en Instagram para llegar a tu audiencia: Con los continuos cambios en el logaritmo de Instagram los anuncios se convertirán en una parte fundamental de tu plan de Marketing de redes sociales para vender en Instagram. Una vez que hallas configurado tu perfil, podrás decidir cuánto deseas gastar, donde sea que vez el anuncio y por cuanto tiempo deseas que funcione; Instagram permite a las empresas una variedad de opciones de segmentación para adaptarse mejor a las necesidades de tu empresa.

Las historias se tienen que aprovechar para vender más en Instagram: Las historias de Instagram están ganando popularidad frente a los posts tradicionales, por lo que es una nueva oportunidad para vender por Instagram por lo que no se puede dejar pasar. Las historias de Instagram son perfectas para que las empresas interactúen con el público de manera más frecuente y personal.

Muchas marcas utilizan esta aplicación para compartir el lanzamiento de nuevos productos, promocionar ofertas especiales o compartir las reseñas de otros clientes y lo más importante publicar tus historias en el momento adecuado, puedes aumentar tu visibilidad e interacción enormemente. Además, si tienes más de 10.000 seguidores o un perfil verificado, puedes agregar enlaces a las historias de Instagram, pero si tú cuenta es más pequeña puedes animar a la gente que conteste a un comentario a cambio del link o incluso crear un chat con ellos para poder compartir el link más fácilmente.

Ofrecer promociones exclusivas en Instagram para vender: Instagram es el lugar perfecto para promocionar una oferta, lanzamientos de un producto o código de descuento exclusivo para tus seguidores. Puedes agregar la información de tu promoción en una leyenda de foto o en las historias de Instagram, animando a los usuarios a hacer clic en el enlace de tu bibliografía para así aprovechar la oferta.

Trabajar con influencers para promocionar tu tienda en Instagram: El Marketing de influencers brinda a las marcas oportunidad única para llegar a un público especializado y comprometido. Los micro influenciadores suelen estar mucho más dispuestos a hacer un acuerdo, intercambiando productos por promociones. Para vender en Instagram requerirá práctica para determinar que métodos funcionará mejor para tu nicho. Pero se debe estar claro es que esta plataforma es una de las redes sociales que debes usar en tu negocio. (Lorente, 2020)

### **4.6.3 Shoppable post de Instagram**

Son publicaciones que nos permiten vender y comprar productos directamente en esta red social. Shoppable Instagram es una excelente oportunidad para los ecommecers y tiendas online, y ya son muchos los que lo están utilizándolo. Si quieres descubrir cómo vender en Instagram shopping a continuación se te brinda una guía de cómo activar tu tienda y etiquetar productos en Instagram para comenzar.

Se trata de una nueva funcionalidad enfocada a la venta directa desde Instagram para negocios digitales que ofrecen productos físicos. Su funcionamiento es muy sencillo el vendedor, cuando sube fotografías, puede etiquetar en ellas los productos que aparecen, y por su parte, el comprador que se interese por el producto podrá hacer clic sobre él para ver más información, y si lo desea, comprar.

En resumidas cuentas, consiste en trasladar la funcionalidad de una tienda online a Instagram y al uso que se da a esta red social. Sin duda, la mejor forma que tienen las empresas de aprovechar la gran cantidad de tiempo que los usuarios pasan viendo fotografías y dando a "me gusta" en esta red social. (Convierte +, 2018)

Es importante tener en cuenta cuales son las premisas que debemos cumplir para utilizar este sistema de venta online. Desgraciadamente, no todos los negocios pueden utilizar los shoppable post. Aquí tienes los requisitos para vender por Instagram:

- 1. Tener perfil de empresa (con un perfil personal no es posible).
- 2. Operar en alguno de estos países: Estados Unidos, Reino Unido, Australia, Canadá, Francia, Alemania, Italia, España, Brasil, Suecia, Países Bajos, Argentina, México, Nueva Zelanda, Suiza, Puerto Rico, Irlanda, Sudáfrica, Bélgica, Austria, Perú, Uruguay, Paraguay, Malta, Ecuador, Panamá, Portugal, Polonia, Grecia, Chipre, Dinamarca, República Checa, Rumanía, Noruega, Hungría, Bulgaria, Croacia, Finlandia, Letonia, Lituania, Eslovenia, Luxemburgo, República Dominicana y Belice.
- 3. Contar con la última versión de la app de Instagram.
- 4. Vender productos físicos que cumplan con las normativas de Instagram: acuerdo de comerciantes y políticas de comercio.
- 5. Tener el perfil de Instagram conectado al de Facebook.
- 6. Contar con un catálogo en Facebook.

Si ya has comprobado que cumples todos los requisitos, ya solo te falta instalar la funcionalidad en tu perfil de empresa y comenzar a etiquetar productos.

Para activar las tiendas de Instagram tendrás que seguir estos sencillos pasos:

- 1. Asegúrate de tener una cuenta de empresa en Instagram y una fan page en Facebook conectadas.
- 2. Necesitarás tener un catálogo de productos en Facebook que podrás crear desde tu Business Manager o alguna plataforma de E-comerse como Magento, BigCommerce, WooCommerce o Shopify.

3. Conecta tu catálogo de Facebook con tu cuenta de empresa de Instagram. Para ello: Una vez que nos hayan aprobado el perfil, en "configuración" encontraremos la opción "compras" donde tendremos que seleccionar un catálogo de productos. Una vez seleccionado ya podremos comenzar a etiquetar los productos de ese catálogo en nuestras publicaciones de Instagram.

Con el perfil configurado y aprobado para shoppable Instagram, aprenderás cómo etiquetar productos en Instagram en cada fotografía, con el fin de que los usuarios, al hacer clic, vean más información (descripción, precio y enlace a compra). Así de fácil se configuran las tiendas de Instagram

Etiquetar productos en Instagram es tan sencillo como seguir estos pasos:

- 1. Sube una fotografía, añade el texto y filtros que desees.
- 2. Toca sobre el producto que quieras etiquetar.
- 3. Escribe el nombre de los productos a etiquetar.
- 4. Te aparecerá un cuadro de búsqueda de tu catálogo de productos donde deberás marcar el que se corresponda.
- 5. Luego, te recomendamos hacer clic en "obtener vista previa de productos etiquetados" para revisarlo todo bien.
- 6. Y finalmente, haz clic en "listo" y en "compartir"

Es importante que sepas que podrás etiquetar 5 productos en una misma imagen, y hasta 20 si la publicación tiene varias imágenes. Además, en el primer caso no tendrás problema para editar en un futuro las etiquetas de productos, sin embargo, en las publicaciones con varias imágenes no se pueden hacer ediciones una vez publicadas. También podrás etiquetarlos en publicaciones pasadas, no solo en las nuevas, así que es un buen momento para hacer una limpieza completa de tu perfil archivando aquellas publicaciones pasadas y etiquetando productos. Algo que también resulta muy cómodo es que, según vayas actualizando tu catálogo en Facebook, tu Instagram también se actualizará en la medida en que se eliminarán las etiquetas de aquellos productos que ya no estén en él. (Convierte +, 2018)

## **4.6.4 Diferencia de vender entre Instagram y Facebook**

En Instagram la diferencia de venta es que esta sigue siendo una red que facilita la conversación directa con los consumidores y ayuda a construir mayor interacción, ya que es una red social más personal, sencilla e intuitiva. Facebook por su parte, es una red cada vez con más multipropósitos y más ligada a los clientes masivos de comunicación.

En este aspecto ambas redes tienen diferencias palpables Instagram solo permite compartir fotos y videos de no más de un minuto (y de solo segundos para los stories). Facebook, en cambio, da muchas más opciones y formatos incluso para los anuncios. Algunos anuncios más destacados en Facebook son los grupos eventos, textos, fotos, Canvas, y mil funcionalidades más.

Por otro lado, la mayoría de los usuarios de Instagram rondan entre los 18 y 30 años mientras que en Facebook necesita contar con un análisis de target detallado de los usuarios potenciales: ¿Dónde se mueven tus potenciales consumidores? ¿Cuáles son sus intereses? ¿Serán hombres o mujeres? Ambas redes sociales permiten hacer una segmentación detallada de los anuncios para solo invertir en usuarios que podrían ser clientes potenciales. (daleclickmarketing, https://daleclickmarketing.com, 2017)

# **4.7WhatsApp Business**

Esta aplicación ha sido la principal popular App de mensajería gratuita para Android y Apple WhatsApp fue adquirida por Facebook en 2014 y desde entonces no ha dejado de parado de crecer. Actualmente, tiene más de un millón de usuarios activos diarios. El anuncio de presentación de WhatsApp Business en el 2017 y uno de los fines de esta aplicación es el de liberar a WhatsApp de mensajes de SPAM por partes de negocios. Instalar esta aplicación es muy sencillo:

- 1. Si ya eres un usuario tendrás que hacer el mismo proceso, con la versión para las empresas tendrás que descargar la App desde Google Play para usuario de Android o desde App store para usuarios de Apple.
- 2. Una vez instalada, necesitaras tener un número de teléfono exclusivo para esta cuenta o convertir tu cuenta personal en una cuenta de empresa.
- 3. Tendrás que registrar el nombre de tu empresa es necesario que se haga bien por qué no se volverá a cambiar.
- 4. Una vez que hallas terminado estos pasos podrás utilizar esta aplicación totalmente gratis.
- 1. WhatsApp Business es el canal de atención al cliente que más está creciendo exponencialmente en el mundo. Las principales industrias que tienen cobertura nacional y global son las que más adoptan este tipo de soluciones dejando atrás los costosos call center. (Ayuste, 2019)

# **4.7.1 Ventas desde WhatsApp Business**

El objetivo principal de esta nueva versión WhatsApp Business es permitirles a las empresas crear perfiles con mayor formalidad con sus propias marcas. Gracias a este perfil, los clientes pueden encontrar de forma inmediata información sobre la empresa: descripción, dirección, horarios de atención, sitios web, redes sociales, entre otros elementos.

Con esta aplicación se puede mantener una relación directa con los clientes de una forma sencilla. Esta versión se ha convertido en un canal de comunicación que permitirá hacer Marketing con permiso del usuario, con este canal podrás mantener una relación constante y directa con el cliente de forma sencilla.

WhatsApp Business mejora la velocidad de respuesta y se ahorran costos en agentes y call center lo que conlleva al aumento en la satisfacción del cliente a un 98% y aumento de productividad con asignaciones por equipos o agentes, con soporte y atención digital 24/7. Mientras se cumplen políticas de privacidad de datos, seguridad y encriptación de mensajes end-to-end para brindar más seguridad a la relación con el cliente. (daleclickmarketing, 2017)

# **4.7.2 Características de WhatsApp Business para tu negocio**

- 1. Crear el perfil de tu marca útil añadiendo información para tus clientes: sitios web, dirección, mail.
- 2. Organizar tus contactos por etiqueta para segmentarlos y hacer comunicaciones personalizadas de forma rápida y sencilla
- 3. Establecer como respuestas rápidas aquellos mensajes que envíes de manera frecuente.
- 4. Acceder a estadísticas de los mensajes con el objetivo de analizar y mejorar tu estrategia de comunicación

WhatsApp Business tiene como acceso a un público muy amplio, casi todo mundo tiene WhatsApp, más que Facebook si las cosas se hacen bien esto mejorara ampliamente el servicio al cliente y la relación con el mismo. También mejorará tu imagen de marca ya que se percibirá de una forma más cercana y como un canal útil. (Tabs, 2019).

# **4.7.3 Pagos a través de WhatsApp Business**

Los Pagos a través de WhatsApp serán una herramienta útil tanto para los negocios y empresas, siendo estas las más utilizadas desde el 2018; cuando surgió la idea y aplicación de prueba comenzó a utilizarse en la india, WhatsApp está vinculada con Facebook Play ha llegado primeramente a Brasil gracias a que es un país con un gran mercado. Para después llevarlo al resto del mundo en donde puedes disfrutar tanto de WhatsApp como de Facebook gracias a las redes sociales limitadas.

Los pagos en WhatsApp Business:

- 1. En primer lugar, se podrán hacer transacciones entre cuentas de familiares y amigos; ya sea para dar préstamos, pagar deudas o en algún caso de emergencia.
- 2. También se podrán realizar pagos a negocios desde la aplicación, de una forma sencilla, segura y rápida. El objetivo es que estas transacciones sean igual de fáciles como enviar un mensaje de texto.

Por ahora el límite de transacción, ya sea para recibir o enviar dinero será no más U\$ 20 dólares; con la oportunidad de hacer 20 transacciones por día. Mientras que mensualmente se permitirá U\$ 1,000 dólares y el uso de tarjetas de débitos y crédito.

Como primer caso en la función de pagos a través de WhatsApp Business se deberá crear una cuenta en Facebook y WhatsApp Business para recibir pagos desde cualquier tipo de tarjeta y que ambas cuentas se vinculen. Además, la compañía especificó que para transacción entre amigos y familiares no existirá ningún tipo de comisión. Sin embargo, para traspaso entre negocios, existirá un 33.99 % de comisión. (Mota, 2020)

### **4.8 Twitter**

La red social Twitter comienza en 2004 en el departamento de Noah Glass un programador estadounidense que ideo un proyecto llamado Odeo, pero fue lanzado en julio de ese mismo año, su idea era la posibilidad de dejar un formato grabado llamado MP3 al llamar por teléfono que quedaba alojado. (Naveira, 2020)

Este microblagging nació gracias a Jack Dorsey, Noah Glass, Biz Stone y Evan Williams, estos dos últimos habían sido colaboradores de Google. La idea se originó dentro de la compañía Odeo situada en san francisco, donde se estaba llevando a cabo un servicio de radio online que no tuvo éxito debido al lanzamiento de un producto similar.

Twitter se ha ganado la popularidad en el mundo porque sus tweets deben ser de apenas 140 caracteres, y por las tendencias que hay en todo el mundo. Actualmente, tiene un servicio para las empresas que requieren realizar su publicidad en este microblogging. Desde el 2016 ha sido acogida por miles de estadounidense y posteriormente por más de 100 países, por sus atractivas características que han conquistados a sus usuarios.

Desde el 2006, Twitter se ha ido actualizando para que la experiencia del usuario dentro de la red social pueda ser única. El servicio de microblogging ayuda a que millones de usuarios puedan experimentar sus opiniones y conocer las tendencias de todo el mundo. Por ello hay que conocer cuáles son las ventajas y desventajas que nos proporciona Twitter tanto a nivel personal como a nivel de marca. (Salinas, 2006)

Twitter ha seguido incorporando funcionalidades que agraden a los usuarios más veteranos y que enganchen a los nuevos. Incluir múltiples fotos o gifs en los tuits, la opción de hacer encuesta la eliminación del límite de caracteres para los mensajes privados o la ampliación del límite de caracteres a los 280 que pretenden acercar más a la red social a su audiencia.

Twitter nos brinda ventajas a nivel personal: como el Conocer las últimas tendencias en el mundo, seguir y estar conectado con personajes públicos, siguiendo sus cuentas oficiales. La cuenta personal de Twitter se puede enlazar con tu perfil de Facebook, así cada vez que publiques en Twitter se podrá conocer tus publicaciones en la otra red social. Se pueden crear listas dinámicas según sus intereses o preferencias y dar e informar tu opinión en base a un tema.

Dentro de las ventajas a nivel de marca Twitter nos brinda: mejorar la reputación online como marca, además de crear oportunidades de ventas en los anuncios de Twitter, se puede acceder gratuitamente a Twitter en su servicio 24/7 y estar conectado con sus seguidores que pueden ser o convertirse en clientes. Twitter nos permite monitorear la competencia, conocer la cantidad de seguidores, y saber si sus publicaciones tienen retweets. A la vez podemos promocionar eventos, campañas, conferencias, cursos que se llevan a cabo en la empresa. (Naveira, 2020)

# **4.8.1 Como conectarse en Twitter con los clientes**

Hoy en día, Twitter cuenta con más de 340 millones de usuarios, a marzo 2020 lo que hace que esta plataforma sea la mejor vía para conectarse con otros profesionales FreeLancer y encontrar clientes profesionales. Esta red se utiliza mucho para hacer networking también para Marketing, sin embargo, todavía hay muchas empresas y autónomos (o lo usan de forma incorrecta). (Campana, 2020)

Como usar Twitter en tu marca personal:

- 1. Tu nombre (tu nombre o el nombre de la empresa)
- 2. Una foto tuya reciente y de aspecto profesional
- 3. Una foto de portada también profesional.
- 4. Un enlace a tu sitio web o portafolio.
- 5. Una bibliografía concisa que resuma quién eres y a que te dedicas.
Muchos profesionales de Marketing recomiendan seguir la regla 80/20: generar un 20% de contenido propio (entradas de blog, tuits de ventas, etc.) y dedicar el 80% contenido de terceros (compartir posts relacionados con tu sector, re tuitear publicaciones de otros FreeLancer o de influencers o compartir noticias recientes que sean tendencias. (Campana, 2020)

## **4.9 Aplicaciones de comercialización digital en Nicaragua**

La comercialización digital ha aumentado en los últimos años a nivel mundial, incluso en países subdesarrollados como Nicaragua.

(América, 2020), Nicaragua sigue siendo el segundo país más pobre en América, después de Haití, según un estudio publicado por el Banco Mundial en octubre del año 2019.

Conociendo la posición económica de nuestro país y siendo el segundo país más pobre del continente; estos factores no han sido un impedimento para ser un atractivo en la explotación digital a través de la comercialización en aplicaciones. En el país las aplicaciones más populares que encontramos son Hugo App, Piki, Jumpers, Get my Food y Aventón.

Esta última aplicación llamada Aventón conocida por ser una aplicación similar a Uber; además de brindar y rentar un servicio de transporte a los usuarios, también ofrece un servicio de entrega a domicilio donde los locales se pueden afiliar y a través de esta aplicación los usuarios pueden comprar sus productos. (América, 2020)

La naturaleza de estas aplicaciones consiste en brindar un servicio a todos los negocios afiliados desde pequeños restaurantes, grandes transnacionales de comida, farmacias, supermercados, panaderías, tiendas de ropa de maquillaje, etc.

#### **4.10 Hugo app**

Hugo nace en el año 2017 en El Salvador, sus creadores Alejandro Argumedo, Ricardo Cuellar y Juan Maceda. A continuación, la historia de la empresa Hugo app:

Alejandro Argumedo, frustrado por el reconocimiento negativo que se tenía de El Salvador, decidió aliarse con Ricardo Cuellar y Juan Maceda para desarrollar una aplicación que posicionara a El Salvador en el mapa de la innovación. Juntos a inicios de 2017 desarrollaron Hugo, la primera aplicación centroamericana en brindar servicios de micro logística, iniciando con el envío de comida de tus restaurantes favoritos y todo tipo de bebidas.

En tan solo 4 años, Hugo se ha expandido a 6 países (El Salvador, Guatemala, Honduras, Nicaragua, Costa Rica y República Dominicana) y además se han desarrollado nuevos servicios tales como compras en supermercado, boletería electrónica, lavandería, dinero en efectivo a domicilio, diligencias, entre otros. Y en el 2020 incursionando en el transporte de personas y servicios financieros. (Argumedo, Cuellar, & Maceda, 2017)

Hugo App es la idea de negocios de dos emprendedores, Alejandro Argumedo y Ricardo Cuellar, que fueron becados para estudiar en Estados Unidos y visualizaron las tendencias globales. Al regresar a El Salvador, implementaron un servicio de Delivery que no fuera solo de alimentación, con un modelo de economía compartida, con la tecnología de una súper app o varias aplicaciones dentro de una sola. A estos dos jóvenes emprendedores se les sumó Juan Maceda.

Los nicaragüenses ya cuentan con un asistente personal para brindarles todo lo que requieren en la comodidad de su hogar u oficina. Su nombre es Hugo y puede llevarte las compras de supermercado, pedidos de restaurante, medicamentos, dinero y hasta hacerte un mandado. (Navarrete, 2019)

Como se mencionó en la cita anterior Hugo llegó a Nicaragua en el año 2019 y este se convirtió en un medio de conexión entre los clientes potenciales con los negocios que se afilian a la aplicación.

#### **4.10.1 Piki**

Es una empresa que pertenece a la industria del comercio en línea. Utiliza plataformas tecnológicas que integran una red colaborativa para el servicio de entrega a domicilio, de forma conveniente, fácil, ágil y segura. Nuestra tecnología facilita el comercio electrónico entre los usuarios que quieren realizar compras de bienes de consumo con comercios que quieren ofrecer sus productos y servicios para comercializarlos electrónicamente.

Pasos para utilizar Piki:

- 1. Descarga la aplicación en App Store o Google Play.
- 2. Loguearse con tu correo electrónico o tu cuenta de Facebook.
- 3. Elegí en nuestro catálogo los productos que necesitas.
- 4. Haz tu pedido, controla el proceso de preparación y entrega de tu orden.

Para encontrar lo que buscas tendrás que dirigirte a la parte superior de la pantalla hay una barra de búsqueda en la que podés encontrar el producto o el establecimiento que necesitas.

Los precios del servicio a domicilio se calculan a través de un algoritmo que toma en cuenta distancia entre el comercio y la dirección de entrega. Por otro lado, los horarios de atención que está disponible en la aplicación son de siete de la mañana a diez de la noche; aunque cabe señalar que cada establecimiento tiene su propio horario, así que es posible que un comercio esté cerrado, aunque Piki si esté disponible. Cabe resaltar, para evitar inconvenientes con los pedidos la mayoría de platos que ordenes por Piki, podrás dar instrucciones detalladas para que los restaurantes sepan los ajustes que deben realizar en tu pedido. (Piki, 2020)

#### **4.10.2 Jumpers**

En Jumpers trabajan más de 60 motorizados. Conforman la parte medular de esta empresa nicaragüense que nació en 2016 bajo el nombre Cricquet con apenas cuatro comercios y sitio web. Pioneros de este tipo de servicio en el país, tuvo bastante aceptación, pero también un trabajo arduo de educar al consumidor en las normas, usabilidad y en general todo lo relacionado a compras en línea.

Hoy día Jumpers es una aplicación móvil donde las personas pueden descargar en su celular para ordenar y pagar en línea, y los repartidores entregan desde comida de restaurantes hasta cualquier artículo que alcance en una moto o un microbús.

La emergencia sanitaria del coronavirus ha incrementado la demanda del servicio por parte de la población, por lo que ahora cuenta con más repartidores, pero también ha surgido mayor interés en negocios que quieren ser parte de la oferta dentro de la aplicación. Hasta la fecha han afiliado a más de 200 comercios en distintas categorías desde supermercados, ferreterías, comida rápida hasta pequeños emprendimientos como Yogo, una empresa nicaragüense que produce y vende yogurt helado bajo en grasas desde 2019. (Confidencial, 2020)

## **4.10.3 Get my Food**

Get my Food es una empresa regional que inició en 2013 y se dedica a ofrecer servicio a domicilio de los mejores restaurantes del país. Get My Food! puede ayudarte a encontrar y ordenar tu comida favorita desde cualquier lugar que te encuentres. Funciona buscando tu restaurante favorito, ordenando tus platillos preferidos y estos entregan tu comida a la puerta de tu casa u oficina. Puedes buscar por tipo de cocina, platos y restaurantes. Se brindará recomendaciones de acuerdo a tus preferencias. Cuando encuentres lo que buscas, realizas tu orden por teléfono o en la aplicación. Además, esta compañía te brinda acceso a ofertas especiales, entregas gratuitas y servicio al cliente con el cual podrás rastrear cada una de tus órdenes para asegurarte de recibir exactamente lo que ordenaste.

Cabe destacar, que se puede ordenar de cualquier restaurante, aunque no esté afiliado a Get My Food, siempre y cuando esté ubicado en las zonas de entrega establecidos. Por el envío de este tipo de restaurantes habrá un cobro extra de \$2 dólares al precio de envío habitual.

Para realizar tu orden es muy fácil con Get My Food solo ingresas a la página web y escoges el restaurante de donde quieras ordenar, al ingresar podrás ver todo el menú disponible de ese restaurante, también puedes ordenar desde nuestra la aplicación móvil o llamar al número de contacto de la empresa y pide lo que quieras ordenar. El máximo de órdenes es de 2 diferentes restaurantes, en estos casos el tiempo de entrega es mayor a los 45 minutos que tenemos como meta, debido al desplazamiento de nuestro repartidor.

Debido al enfoque en el tiempo de entrega de los pedidos, los restaurantes y zonas de destino están punteados de la manera más lógica y eficiente, para poder cumplir el objetivo de entrega de 45 minutos. Las entregas en toda la zona metropolitana del país y el servicio a domicilio tienen un costo de \$2 a \$6 dólares dependiendo de la ubicación. (food, 2020)

Las tarifas del servicio a domicilio por zona:

Envío \$2.00: Altamira, Villa Fontana, Reparto San Juan, Lomas del Valle, Colonia Centroamérica, Puntaldía, Vía Tiscapa, Máximo Jerez, Los Robles, El Riguero.

Envío \$3.00: Alameda de Esquipulas, Altagracia, Bolonia, Bello Horizonte, Barrio San Judas, Batahola Sur, Las Colinas, Rubenia, Santo Domingo, El Zumen, 10 de Junio, Barrio La Fuente.

Envío \$4.00: Américas 3, Bosques de Capistrano, Barrio El Recreo, Terrazas de Santo Domingo, Carretera Norte km 6 hasta la Subasta, Carretera a Masaya del km 13.1 al km 15, Colonia Miraflores.

Envío \$5.00: Áreas aledañas al aeropuerto, Altos de Ticomo, Las Brisas, Linda Vista, Praderas del Doral, Residencial Palmeto, Casa Real, Carretera Nueva León hasta km 14.5, Las Mercedes, Las Delicias.

Envío \$6.00: Altos de Las Brisas, Altos de Motastepe, San Andrés, Sierras Doradas, Los Almendros, Cuesta el Plomo, Monte fresco, Sabana Grande.

### **4.10.4 Aventón**

Esta empresa tiene como visión el poder de la movilidad y la tecnología para cambiar el mundo. Visionan un futuro donde el transporte, infraestructura y tecnología se juntan para mover las comunidades a un mejor futuro con oportunidades económicas y conectividad. Dentro de la misión de esta empresa se tiene el promover el desarrollo tecnológico y económico mediante una herramienta que permite ofrecer un servicio de transporte de calidad, cómodo y confiable mejorando las vidas de conductores y los usuarios del servicio de transporte.

Aventón es una aplicación móvil que te permite conectar con una amplia red de taxis de forma segura, cómoda y confiable. Es un servicio único en Nicaragua que te da la opción de solicitar un auto desde tu teléfono. Solo tienes que descargar la aplicación en el celular y listo, puedes pedir un taxi a cualquier hora y cualquier lugar de la capital. Por el momento solo funciona en Managua, aunque podría expandirse a otros departamentos próximamente. (Aventón, 2020)

Para utilizar Aventón solo se tiene que descargar la aplicación llenar los datos en el formulario. Una vez listo, se abre la interfaz de Google Maps, como cualquier app de transporte de nivel internacional. Se ubica en el mapa el lugar donde van a recogerte y dónde quieres que te lleven, seleccionar el método de pago efectivo o tarjeta y listo. Uno de los aspectos más novedosos de Aventón es que se puede ver en tiempo real dónde viene el carro que te recogerá y tienes todos los datos del conductor, incluyendo la placa del vehículo. (Vilchez, 2017)

Como se ha mencionado con anterioridad, Aventón es una aplicación que ofrece un servicio de transporte desde un destino fijado por GPS a otro, al igual que Uber otra aplicación de servicio de transporte originaria de Estados Unidos. Por otro lado, Aventón no solo ofrece un servicio de transporte de un destino a otro, esta aplicación ofrece otra opción la cual es ofrecer un servicio, pero de entregas a domicilio donde un motorizado recoge un pedido de los negocios afiliados de la aplicación, y luego procede el motociclista a dejarlo a la ubicación que fijó el cliente en la aplicación.

# **Conclusiones**

Se finaliza la presente investigación documental con la seguridad de haber expuesto asertivamente las plataformas virtuales más utilizadas para la comercialización de productos o servicios en Managua, Nicaragua, tendencia que en nuestro país aumentó exponencialmente a partir de marzo 2020 cuando se empezó a vivir el contexto mundial por la Pandemia del COVID-19.

Se definieron los conceptos más importantes y que no pueden ser ignorados en relación con Mercadotecnia y Comercio electrónico por ser fundamentos para cualquier persona que quiera dar sus primeros pasos en este rubro, conceptos que ayudaran a obtener mejores resultados.

La evolución que han tenido las ventas electrónicas desde el surgimiento del internet se describe cronológicamente y se aporta con este capítulo nos aporta conocimiento de los hechos históricos más importante que hicieron cambiar profundamente el comportamiento del consumidor y las nuevas costumbres de comercializar adoptadas por este en la actualidad.

Es innegable la creciente importancia del comercio electrónico, pero sin métodos de pago eficientes y que brinden seguridad y una buena experiencia al consumidor esto no podría ser posible, cuando un cliente intenta pagar un producto o servicio vía online y la transacción no puede concretarse, pueden ocurrir dos cosas una: elige otro método de pago o dos: abandona la compra. Es por esta razón que se explicó los tipos de pagos utilizados en el país para comercializar en línea y contar con diversas opciones para brindar al cliente la mejor de las experiencias al momento de la compra. Quedando demostrado que sin una buena experiencia de compra no puede existir el comercio electrónico.

Dentro del comercio electrónico las redes sociales y las aplicaciones juegan un papel muy importante, porque los consumidores valoran una estrategia de Marketing atractiva y les llama mucho más la atención la actividad de la marca en redes sociales. Es por este motivo que se explicaron los tipos de redes sociales y aplicaciones como Hugo, Piki, Jumpers y Get my Food utilizadas tanto para la comercialización en línea, como empresas facilitadoras de envíos a domicilios. Las cueles pueden brindar apoyo a otras empresas en la logística de entrega de productos o servicios. Cualquier red social que se escoja para comercializar y que sea muy bien configurada te permitirá desarrollar tu marca, la cual podrá interactuar con las personas y propiciará la exposición de la misma, ayudarán a difundir contenidos generando una buena reputación e identidad de la empresa. Poner anuncios de publicidad de tus productos o servicios.

# **Bibliografía**

Balado, E. S. (2005). La Nueva Era del Comercio El Comercio Electrónico. España: Ideas Propias.

Beer, J. (octubre de 2018). tesis para optar al título de master en administración de empresa funcional. Viabilidad para la implementación de una tienda virtual de ventas en nicaragua para la empresa ´ventas y más el Turco 2018´. Managua, Nicaragua: UNAN-MANAGUA.

Gómez, L. A. (2018). Viabilidad para la Implementación de una Tienda Virtual de Ventas en Nicaragua para la Empresa "Ventas y Más El Turca 2018". Managua.

Kotler, P., & Armtrong, G. (2012). Marketing. México: PEARSON EDUCACION.

Pérez, D., & Martínez, I. (2006). Introducción a la función del marketing y ventas.

Ramos, m. (02 de junio de 2020). M4RKETING ECOMMERCE.mx. que es el Ecomerse: definición, modelos y ventajas. México.

Rivelli, H. B. (S.F). marketing digital, características, componentes, diferencia con las formas tradicionales de marketing, los clientes de la era digital. Asunción, Asunción, Paraguay.

Sobel, M. (SF). Programa MBA para el administrador de hoy. PRENTICE HALL HISPOANOAMERICANA, SA.

William, S., Michael, E., & Bruce, W. (2007). Fundamentos de Marketing. México: Mc Graw Hill Interamericana.

# **Webgrafía**

- Abarza, F. (24 de febrero de 2019). *beetrack*. Obtenido de beetrack: https://www.beetrack.com/es/blog/evolucion-del-comercio-electronico
- Alicia martínez García, C. r. (2014). *Marketing en la activiad comercial.* Aravaca (Madrid): McGraw-Hill/Interamericana de España, S.L.
- América, L. v. (03 de Febrero de 2020). *La voz de América*. Obtenido de https://www.voanoticias.com/centroamerica/nicaragua-familias-comen-de-labasura-parasobrevivir#:~:text=Nicaragua%20sigue%20siendo%20el%20segundo,en%20una %20situaci%C3%B3n%20de%20desventaja.
- Argumedo, A., Cuellar, R., & Maceda, J. (2017). *Hugo App*. Obtenido de https://hugoapp.com/empresa/
- Arturo K. (6 de Mayo de 2019). Obtenido de https://www.crecenegocios.com/que-es-unnegocio/
- Aventón. (octubre de 2020). *Aventón*. Obtenido de https://aventontech.com/quienessomos
- Ayuste, M. (20 de 05 de 2019). *Semrush*. Obtenido de https://es.semrush.com/blog/whatsapp-business/
- Banpro. (octubre de 2020). *Banpro grupo promerica*. Obtenido de Banpro grupo promerica: https://www.banprogrupopromerica.com.ni/banca-depersonas/payphone/
- Banpro. (febrero de 2021). *https://www.banprogrupopromerica.com.ni/*. Obtenido de https://www.banprogrupopromerica.com.ni/banca-de-personas/pagosdigitales/fitbit-pay/
- Bento, D. (29 de Agosto de 2019). *e-goi*. Obtenido de https://blog.e-goi.com/es/ecommerce-4-0/
- Bernardos, A. (12 de 08 de 2020). *Internet paso a paso*. Obtenido de https://internetpasoapaso.com/facebookpay/#:~:text=Facebook%20Pay%20se%20caracteriza%20por,comercio%20acce sible%2C%20conveniente%20y%20seguro.
- Bernardos, A. (12 de agosto de 2020). *Internetpasoapaso.com*. Obtenido de Internetpasoapaso.com: https://internetpasoapaso.com/facebookpay/#:~:text=Facebook%20Pay%20se%20caracteriza%20por,comercio%20acce sible%2C%20conveniente%20y%20seguro.
- Bonta, P., & Farber, M. (s.f.). *2016.*
- Botey, p. (21 de mayo de 2020). las 4 p del marketing que debes conocer .
- Campana, N. (15 de Julio de 2020). *freelancermap*. Obtenido de http://www.freelancermap.com/blog/es/usar-twitter-ganar-atraer-clientes/
- Confidencial. (29 de 06 de 2020). *Confidencial*. Obtenido de https://confidencial.com.ni/entregas-a-domicilio-ayudan-a-paliar-la-crisiseconomica-en-nicaragua/
- Contreras, E. (Octubre de 2020). *Saber mas ser mas*. Obtenido de Saber mas ser mas: https://www.sabermassermas.com/pagar-al-contado-o-por-cuotas/
- *Convierte +*. (23 de mayo de 2018). Obtenido de https://vilmanunez.com/shoppableinstagram/
- daleclickmarketing. (14 de Noviembre de 2017). Obtenido de https://daleclickmarketing.com/blog/5/instagram-vs-facebook-cual-le-convienemas-a-tu-empresa/
- daleclickmarketing. (14 de 11 de 2017). *https://daleclickmarketing.com*. Obtenido de https://daleclickmarketing.com/blog/5/instagram-vs-facebook-cual-le-convienemas-a-tu-empresa/
- Díaz, C. (SF). Obtenido de https://www.doofinder.com/es/blog/que-es-e-commerce
- e-commerce, M. 4. (octubre de 2020). *Marketing 4 e-commerce*. Obtenido de https://marketing4ecommerce.net/asi-es-el-nuevo-facebook-business-suite-laintegracion-de-facebook-instagram-y-messenger-al-alcance-de-tu-mano/
- Facebook. (octubre de 2020). *facebook*. Obtenido de https://www.facebook.com/business/help/268860861184453?id=1077620002609 475

Financiera, N. (2004). Obtenido de https://www.nafin.com/portalnf/files/secciones/capacitacion\_asitencia/pdf/Funda mentos%20de%20negocio/Administracin/administracion3\_2.pdf

- food, G. m. (octubre de 2020). *Get my food*. Obtenido de http://getmyfood.com.ni/nosotros.html
- Gómez, L. A. (2018). *Viabilidad para la Implementación de una Tienda Virtual de Ventas en Nicarafua para la Empresa "Ventas y Más El Turca 2018".* Mangua.
- Ismail, S., & Maloneg, M. S. (2014). *ORGANIZACIONES EXPONENCIALES.*
- Kotler, P., & Armtrong, G. (2012). *Marketing.* México: PEARSON EDUCACION.
- Lima, S. (21 de agosto de 2018). *¿que es el social commerce y como se aplica en las redes sociales?* Obtenido de INBOUDCYCLE.
- Lima, S. (21 de 08 de 2018). *¿Qué es social E-Commerce y cómo se aplica en las redes sociales?* Obtenido de INBOUDCYCLE.
- Lorente, A. (13 de 03 de 2020). Obtenido de https://ar.oberlo.com/blog/consejos-comovender-en-instagram
- Mendez, A. (Octubre 2020). *Economía Responsable.* Obtenido de https://economiaresponsable.com
- Merino, C. R. (2015). Obtenido de https://marketingdigital.bsm.upf.edu/e-commercecomercioelectronico/#:~:text=El%20e%2Dcommerce%20consiste%20en,el%20intercambi o%20electr%C3%B3nico%20de%20datos.
- Miñana, C. (octubre de 2020). *publicidadenlanube.es*. Obtenido de https://www.publicidadenlanube.es/tener-una-fan-page-de-facebook-ventajas-ydesventajas-para-la-empresa/
- Mora, L. (2016). *Ve Global*. Obtenido de https://www.ve.com/es/blog/7-tipos-pagosonlineecommerce#:~:text=1.,con%20las%20expectativas%20del%20comprador.
- Mota, A. (17 de Junio de 2020). *holatelcel*. Obtenido de https://holatelcel.com/tecnologia/pagos-por-whatsapp-disponible-enlatinoamerica/
- Navarrete, O. (16 de 08 de 2019). *La Prensa*. Obtenido de https://www.laprensa.com.ni/2019/08/16/contenido-patrocinado/2579607-hugoya-esta-en-nicaragua
- Naveira, A. (23 de Enero de 2020). *Marketing4ecommerce*. Obtenido de http://marketing4ecommerce.net/historia-de-twitter/
- Perez, D., & Mertinez, I. (2006). introduccion a la funcion del marketing y ventas. conceptos basicos. 12-13: eoi Escuela de negocios.
- Piki. (2020). *Piki App*. Obtenido de https://pikiapp.com/index.php/faq/
- Porto, J. P., & Gardey, A. (2008). Obtenido de https://definicion.de/internet/
- Porto, J. P., & Merino, M. (2008). Obtenido de https://definicion.de/comercio/
- Porto, J. P., & Merino, M. (2009). Obtenido de https://definicion.de/pago/
- Porto, J. P., & Merino, M. (2009). Obtenido de https://definicion.de/electronica/
- Porto, u. P., & Merino, M. (2011). Obtenido de https://definicion.de/compra/
- Raffino, M. E. (10 de Julio de 2020). Recuperado el 2020, de https://concepto.de/consumidor/
- Ramos, m. (02 de junio de 2020). M4RKETING ECOMMERCE.mx. que es el ecommerce: definicion, modelos y ventajas. mexico.
- Real Academia Española. (2001). Obtenido de https://dle.rae.es/pago
- Rguez, I. H. (21 de agosto de 2017). *http://www.nube.villanett.com*. Obtenido de http://www.nube.villanett.com: http://www.nube.villanett.com/2017/08/21/caracteristicas-una-tienda-virtual/
- Rguez, I. H. (21 de agosto de 2017). *http://www.nube.villanett.com*. Obtenido de http://www.nube.villanett.com: http://www.nube.villanett.com/2017/08/21/caracteristicas-una-tienda-virtual/
- Rivelli, H. B. (S.F). marketing digital, características, componentes, diferencia con las formas tradicionales de marketing, los clientes de la era digital. Asunción , Asunción, Paraguay.
- Roldán, P. N. (s.f.). Obtenido de https://economipedia.com/definiciones/marca.html#:~:text=La%20marca%20es% 20el%20identificador,que%20los%20consumidores%20lo%20reconozcan.
- Salinas, A. (2006). *mott*. Obtenido de http://mott.marketing/origen-historia-einformacion-completa-sobre-la-red-social-twitter/amp/
- Sobel, M. (SF). *Programa MBA para el administrador de hoy.* PRENTICE HALL HISPOANOAMERICANA, SA.
- Sobel, M. (SF). Programa MBA para el Administrador de hoy. PRENTICE HALL HISPANOAMERICANA, S.A.
- Systrom, k. (6 de octubre de 2010). *Tecnologia de la informacion y la comunicacion* . Obtenido de https:sites.geoogle.com/site/ticysociedad2016/breve-historia-deinstagram
- Systrom, K., & Krieger, M. (6 de 08 de 2018). *Tecnologia de la información y la comunicación*. Obtenido de https:sites.geoogle.com/site/ticysociedad2016/brevehistoria-de-instagram
- Tabs, C. (08 de Enero de 2019). *COOL TABS*. Obtenido de http://blog.cooltabs.com/es/whapsapp-business-tips-marketing/
- Thompson, i. (agosto de 2016). *Promonegocios.net*.
- Velasquez, L. (21 de Noviembre de 2018). *consultora inusual integraciones tecnologicas*. Obtenido de https://cinusual.com/que-es-una-plataforma-ecommerce
- Vi, P. (octubre de 2020). *Popular Vi*. Obtenido de Popular Vi: https://www.popular.vi/es/cuentas/servicios-para-cuentas/telebanco/
- Vilchez, D. (27 de 10 de 2017). *Niú*. Obtenido de https://niu.com.ni/aventon-pedi-untaxi-desde-tu-celular/
- William, S., Michael, E., & Bruce, W. (2007). *Fundamentos de Marketing.* México: Mc Graw Hill Interamericana.
- Yésica Tamariz . (S.F. ). *Revista Lidera*. Obtenido de LAS 4 P vs LAS 4 C en el proceso del marketing electrónico: http://revistas.pucp.edu.pe)